#### Parallel and Distributed Computing with MATLAB

High-performance Signal and Data Processing: Challenges in Astro- and Particle Physics and Radio Astronomy Instrumentation

30 January 2014, Johannesburg

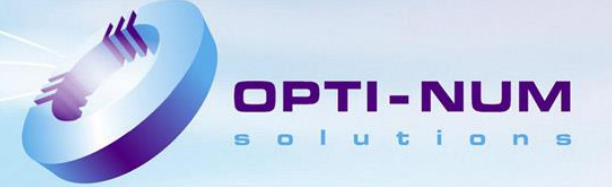

### Agenda

#### **Introduction**

- Introduction to Parallel Computing
- **Built in Parallel Support**
- Composite Arrays and Batch Processing
- **Using GPUs**
- **Built in GPU Support**
- **GPU Arrays**
- **Distributed GPU Computing**
- Scaling Up to a Cluster
- Concluding Remarks

op.

### Welcome

David Gray Sales Manager

Cheri Meyer -Palmer Sales Account Manager

Nigel De Bruin Sales Account Manager

Vicky Makhathini Sales Account Manager (Education)

Nicole Wilson Applications Engineer

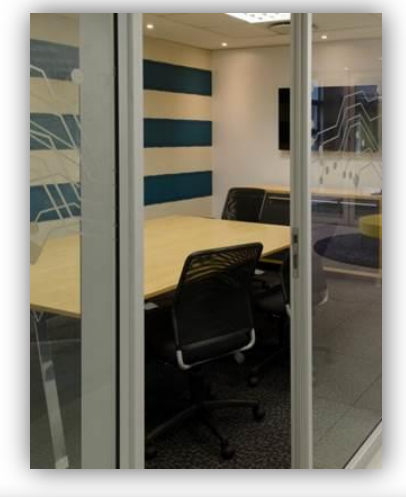

OPTI-

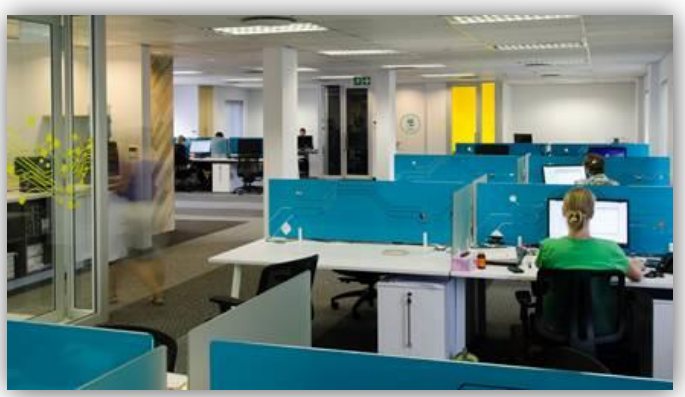

### About OPTI-NUM solutions

Technical Computing and Model-Based Design solutions using MathWorks tools

- Sales and support of MathWorks products for Southern Africa
- Consulting and training services
- Started by a group of Wits University researchers in 1992
	- Founding member is now VP of Development at MathWorks
- 19 staff, with over 50% technically focussed

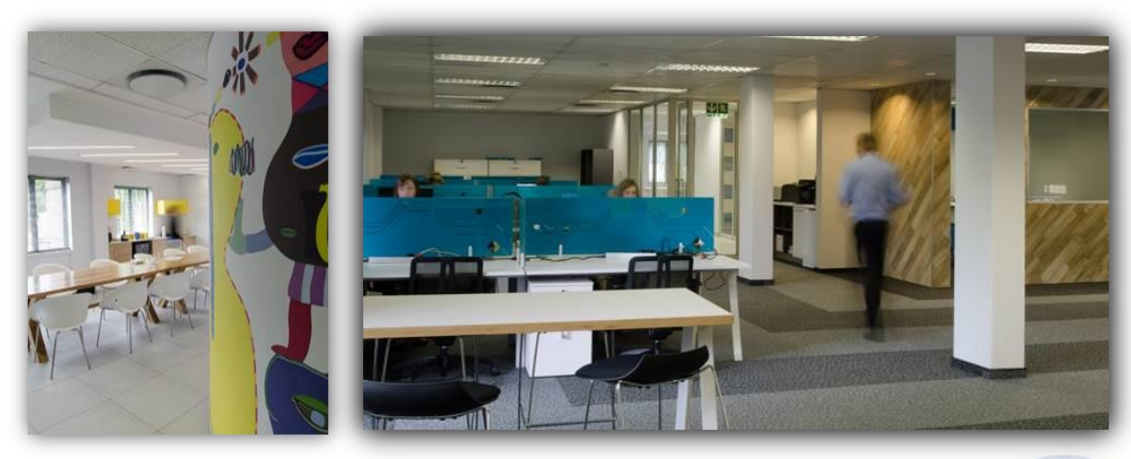

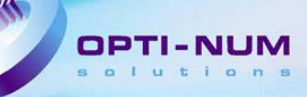

### MathWorks at a Glance

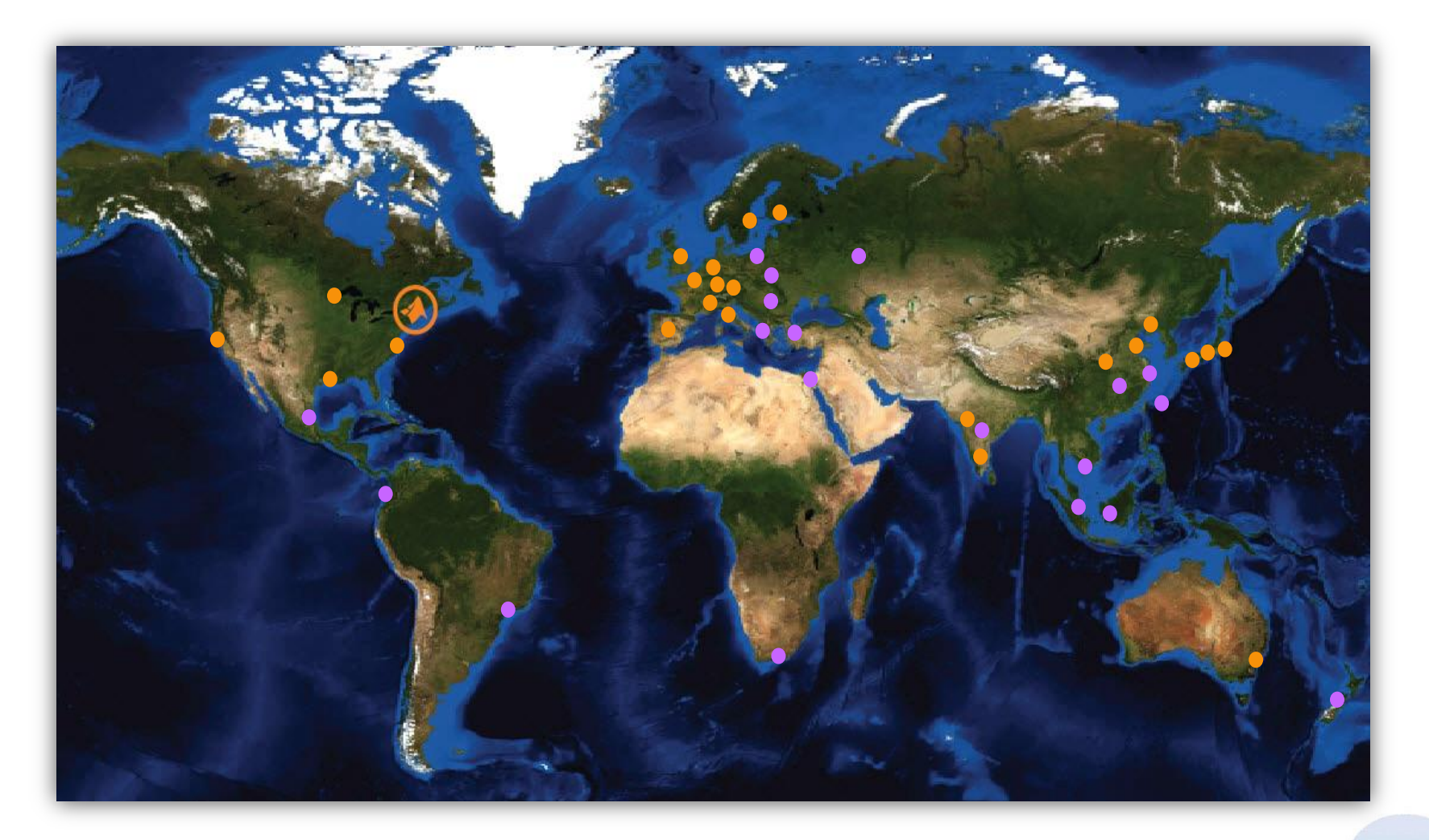

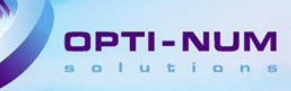

### MathWorks Today

Revenue of \$750M in 2012

More than 60% of revenue from outside the U.S.

2800 employees worldwide

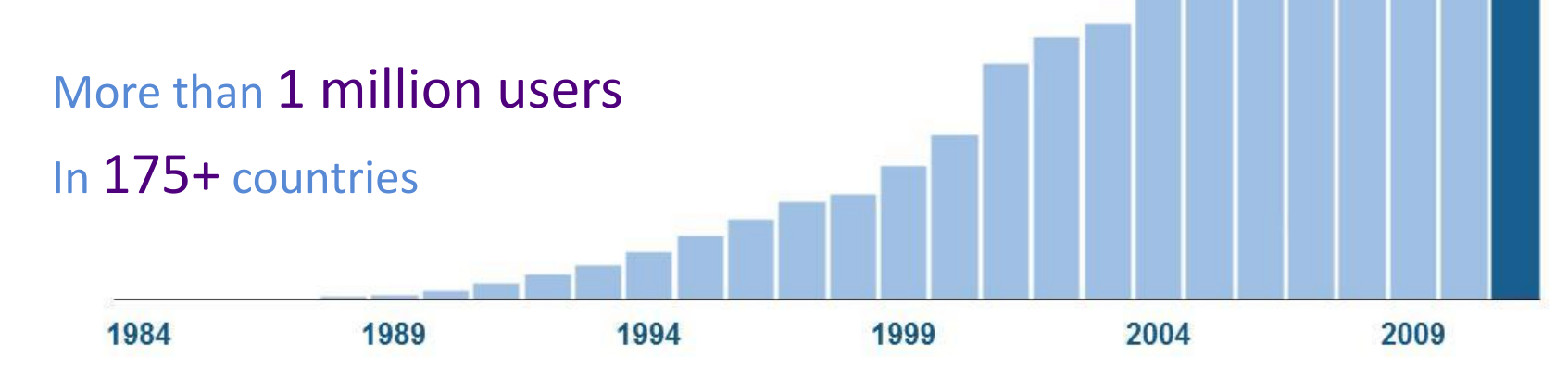

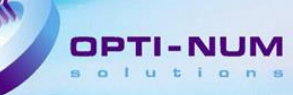

### Customer-Driven Business

Two major releases per year

Software improvements driven by customers

All customers subscribed to Software Maintenance Service get:

> Access to every release Technical support

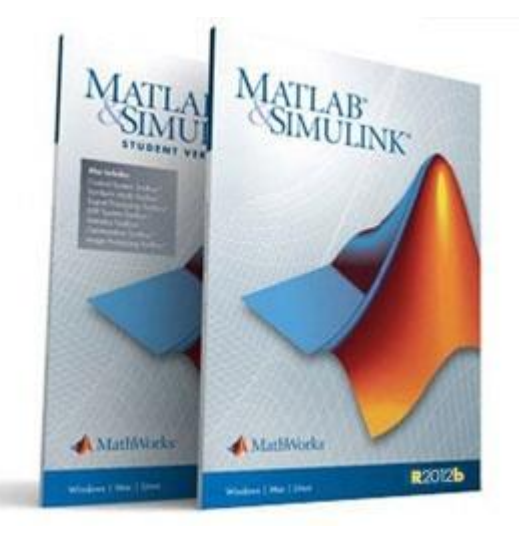

**R2013b** 

### Key Industries

Aerospace and Defense Automotive Biotech and Pharmaceutical Communications Education Electronics and Semiconductors Energy Production Financial Services Industrial Automation and **Machinery** 

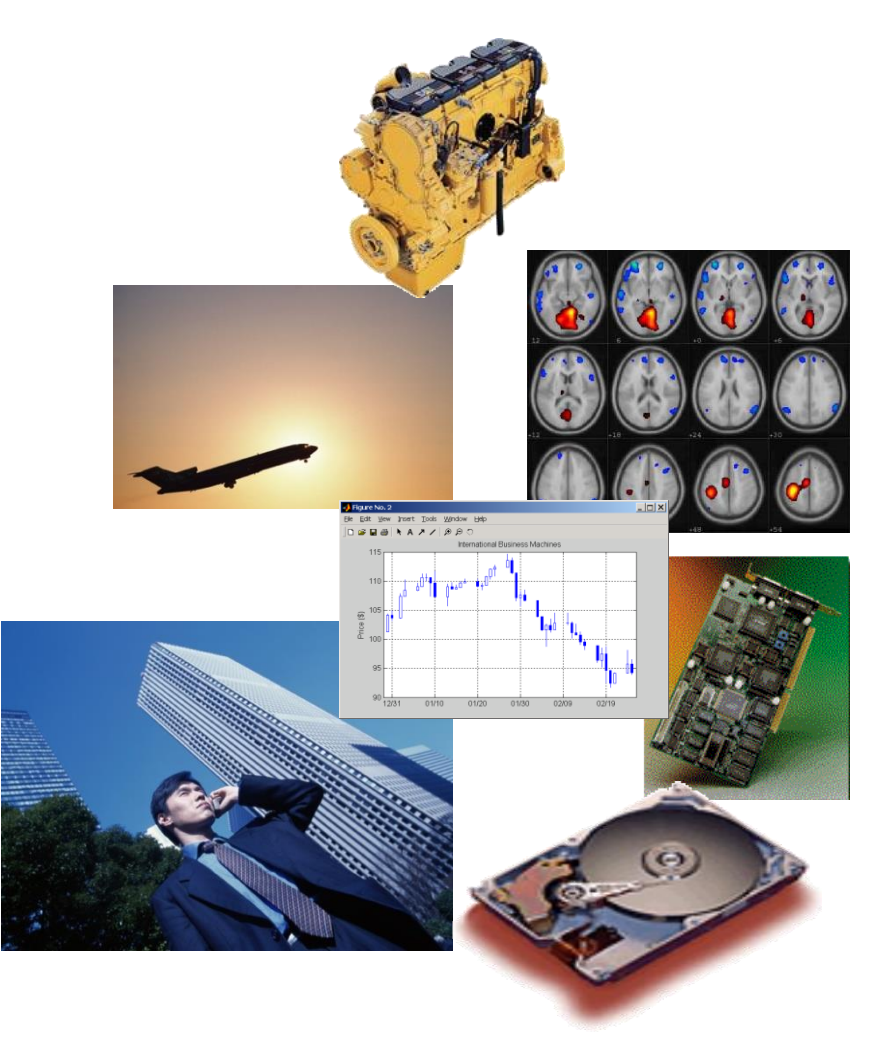

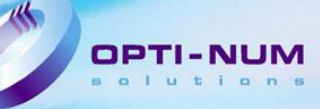

### MathWorks Product Overview

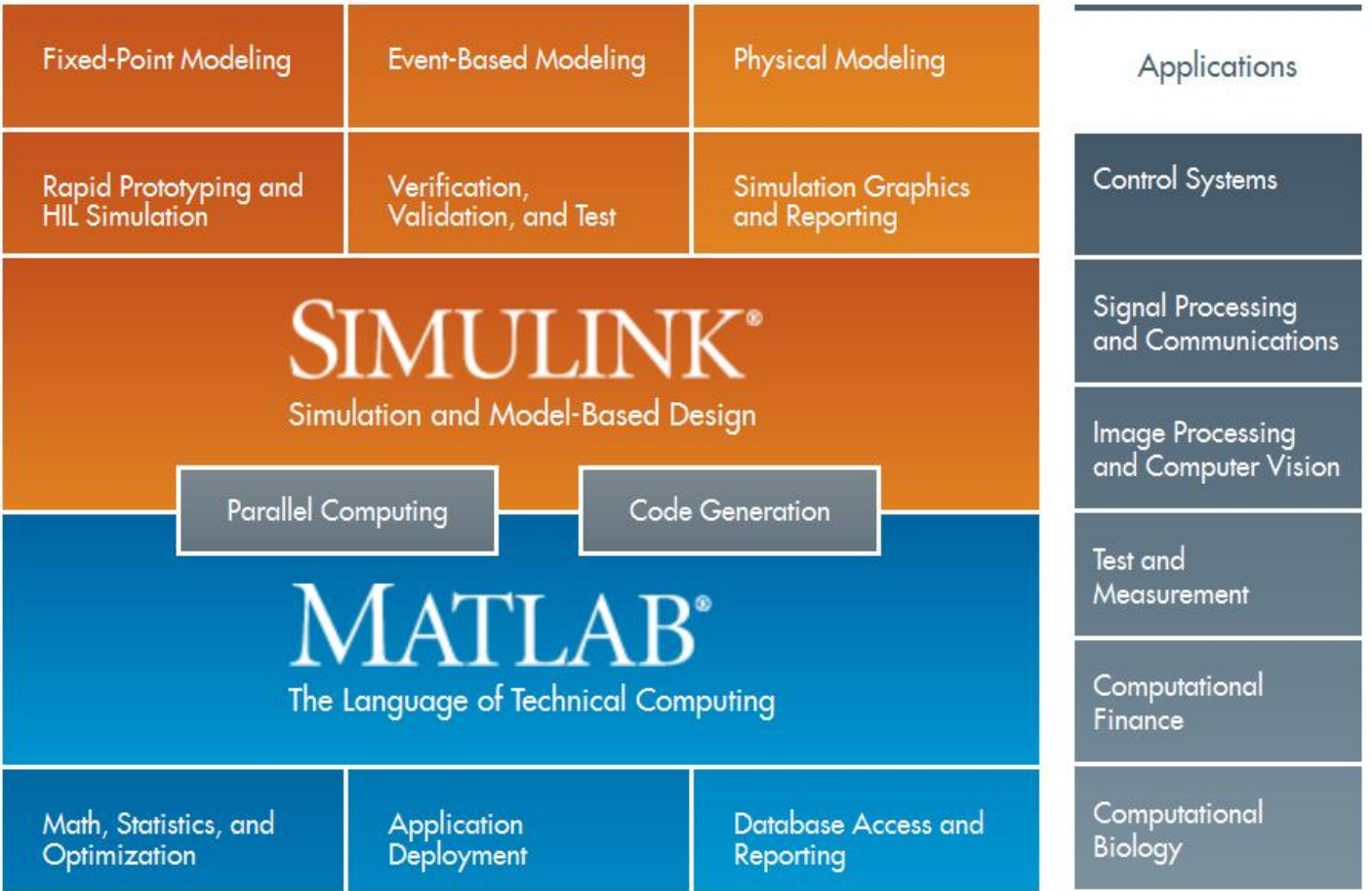

### Agenda

- **Introduction**
- **Introduction to Parallel Computing**
- **Built in Parallel Support**
- Composite Arrays and Batch Processing
- **Using GPUs**
- **Built in GPU Support**
- **GPU Arrays**
- **Distributed GPU Computing**
- Scaling Up to a Cluster
- Concluding Remarks

יפמ

### Solving big technical problems

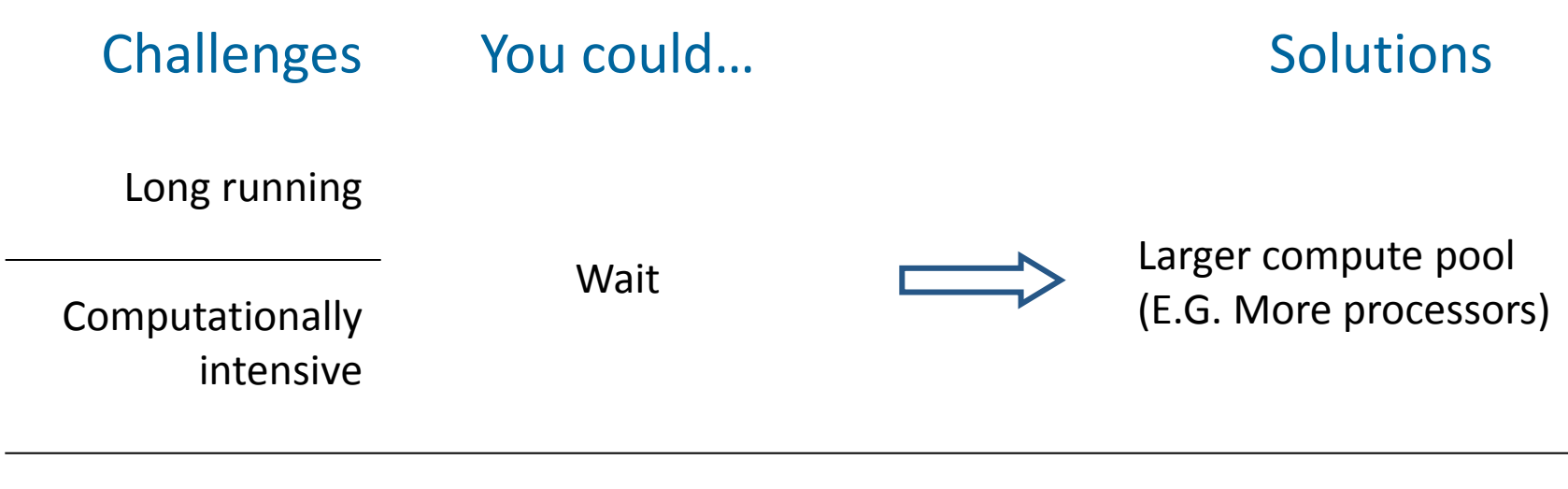

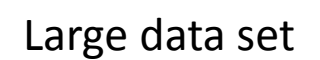

Reduce size of problem

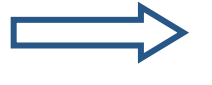

Larger memory pool (E.G. More machines)

OPTI

### Utilizing Additional Processing Power

- Built-in multithreading (implicit)
	- Core MATLAB
	- Introduced in R2007a
	- Utility for specific matrix operations
	- Multiple threads in a single MATLAB computation engine
	- Automatically enabled since R2008a

[www.mathworks.com/discovery/multicore-matlab.htm](http://www.mathworks.com/discovery/multicore-matlab.html)[l](http://www.mathworks.com/discovery/multicore-matlab.html)

- Parallel computing tools (explicit)
	- Parallel Computing Toolbox
	- MATLAB Distributed Computing Server
	- Broad utility controlled by the MATLAB user

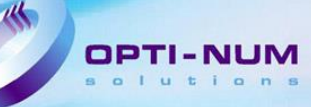

### Going Beyond Serial MATLAB Applications

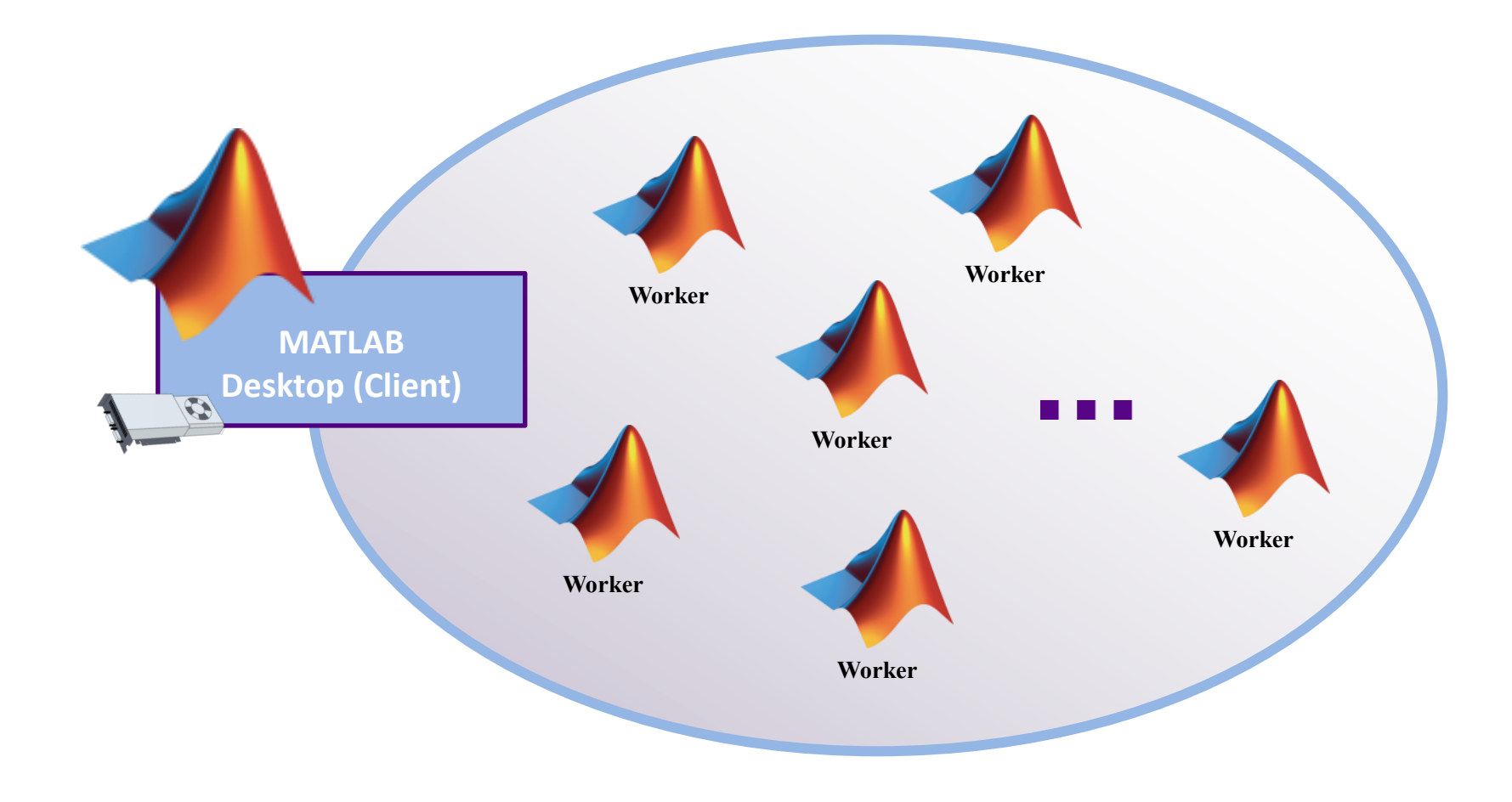

### Parallel Computing Toolbox for the Desktop

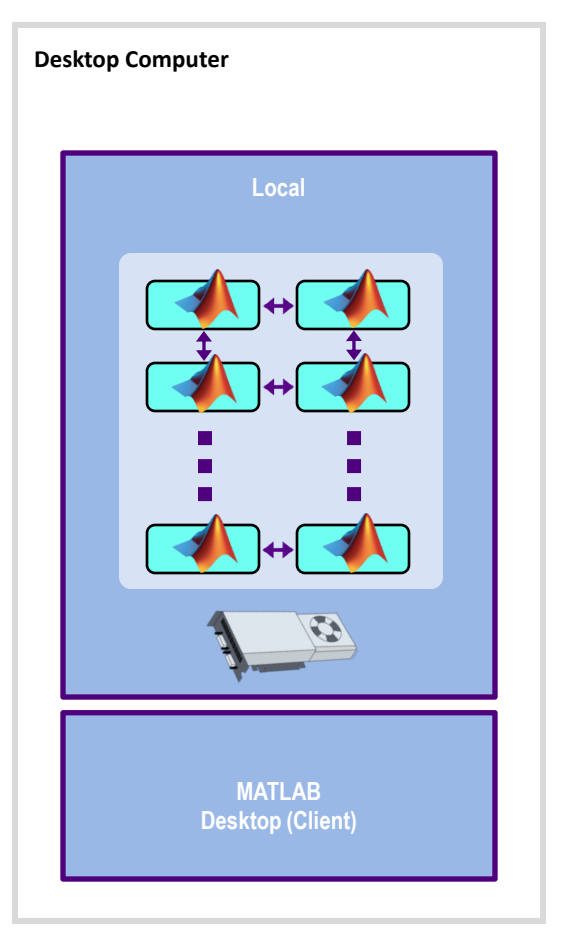

- Speed up parallel applications
- Take advantage of GPUs
- **Prototype code for your cluster**

орт

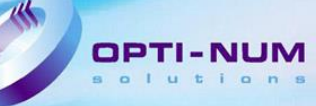

### Scale Up to Clusters and Clouds

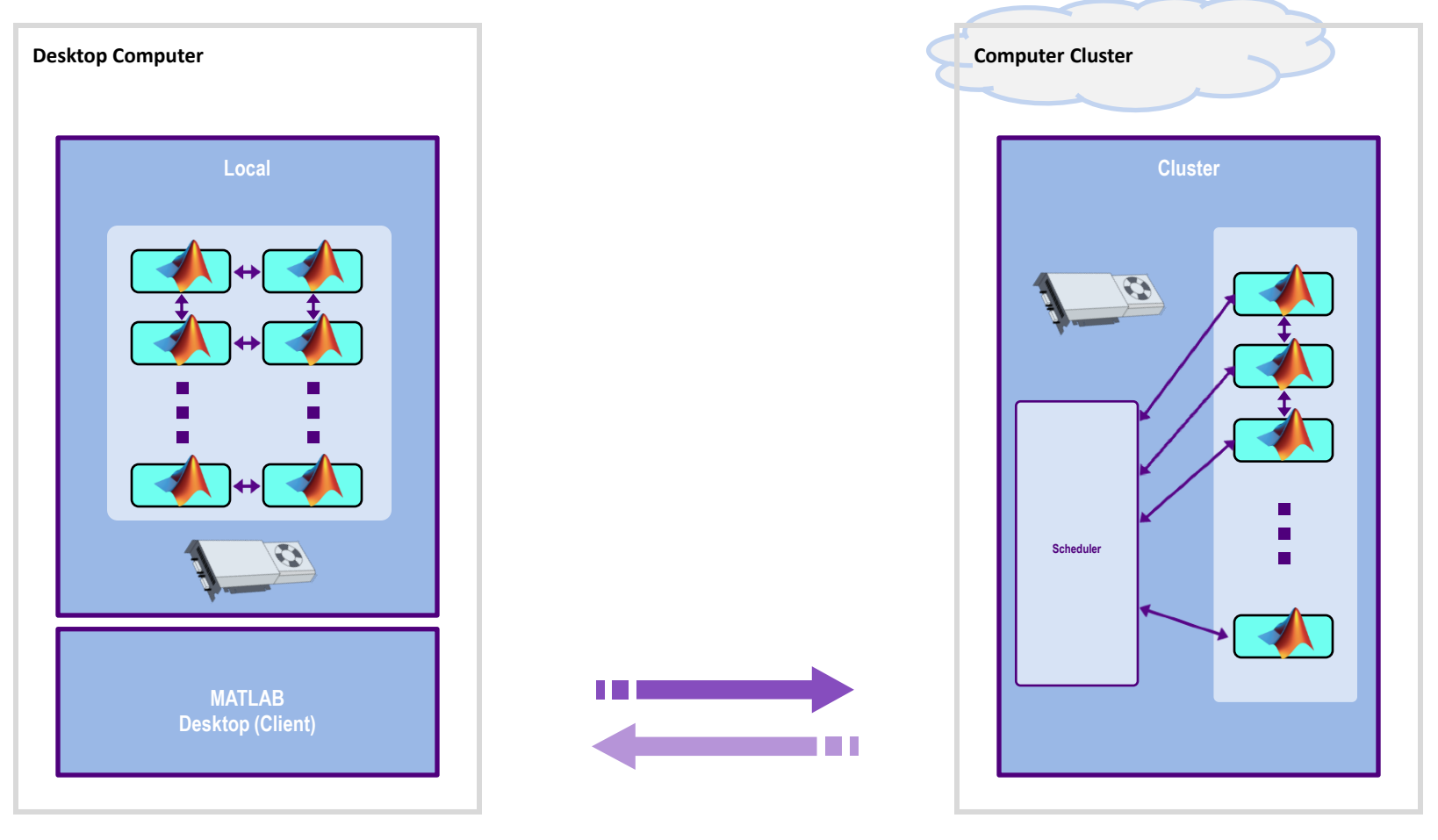

### Considerations

What is the data transfer time Another machine in same room? Another machine in another country? Connection type?

What is your required speedup?

Are you sharing the cluster with other people?

What would be involved in parallelising your algorithm?

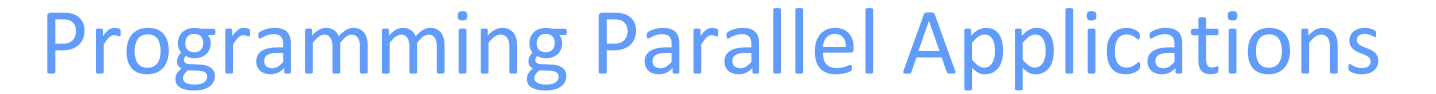

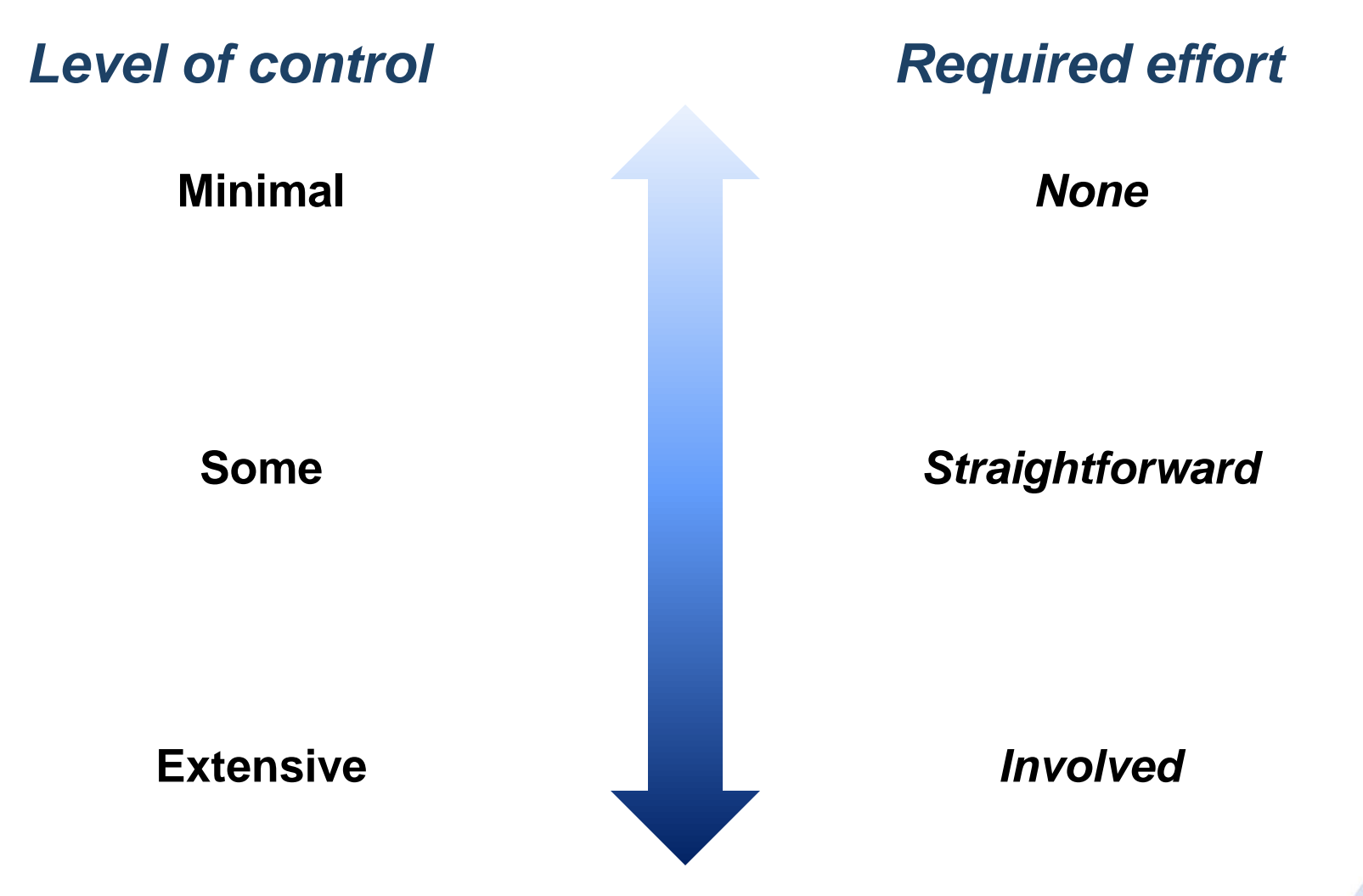

OPTI

### Programming Parallel Applications

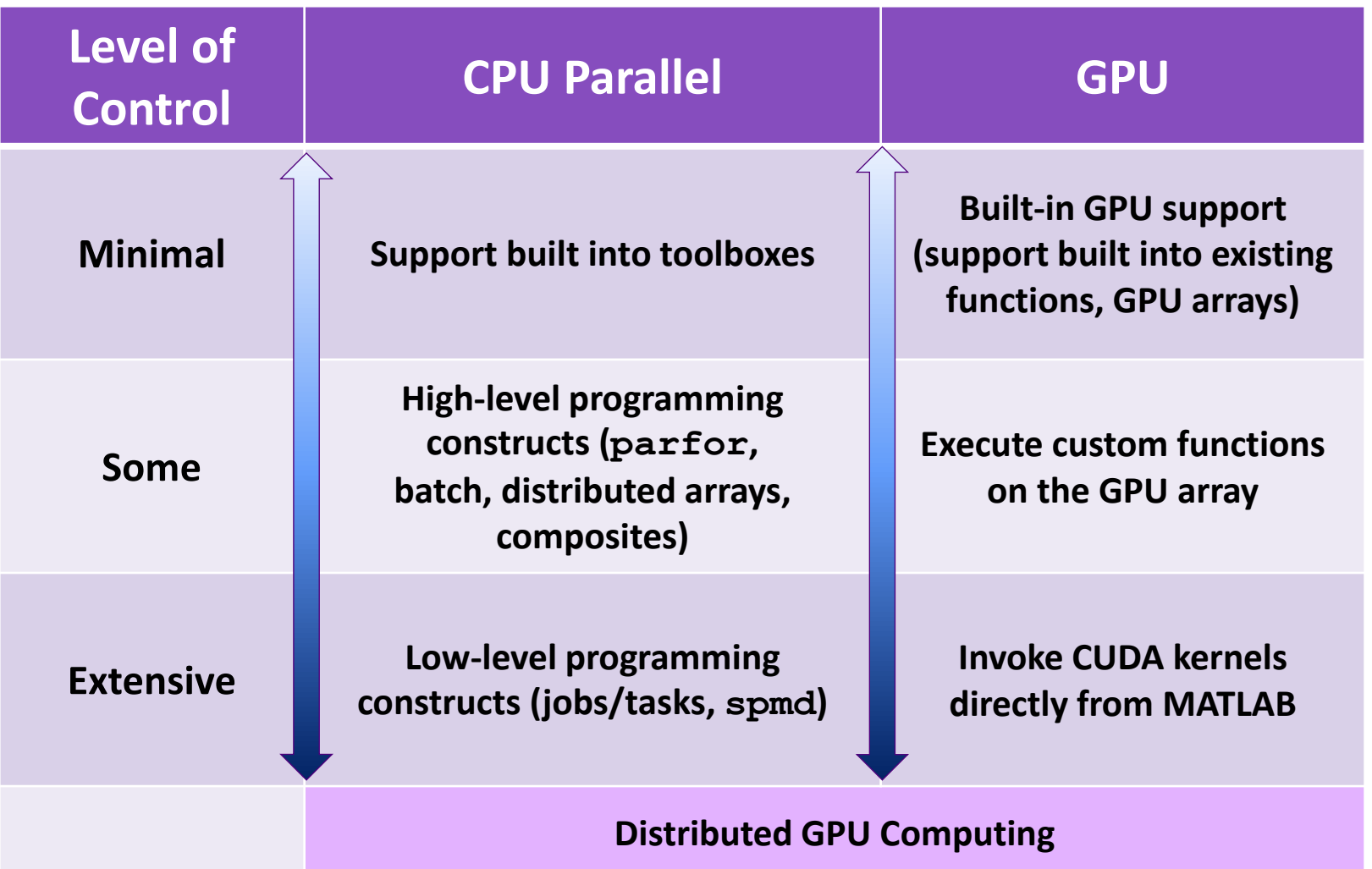

### Agenda

- Introduction
- **Introduction to Parallel Computing**
- Built in Parallel Support
- Composite Arrays and Batch Processing
- **Using GPUs**
- **Built in GPU Support**
- **GPU Arrays**
- **Distributed GPU Computing**
- Scaling Up to a Cluster
- Concluding Remarks

ים מ

### Programming Parallel Applications

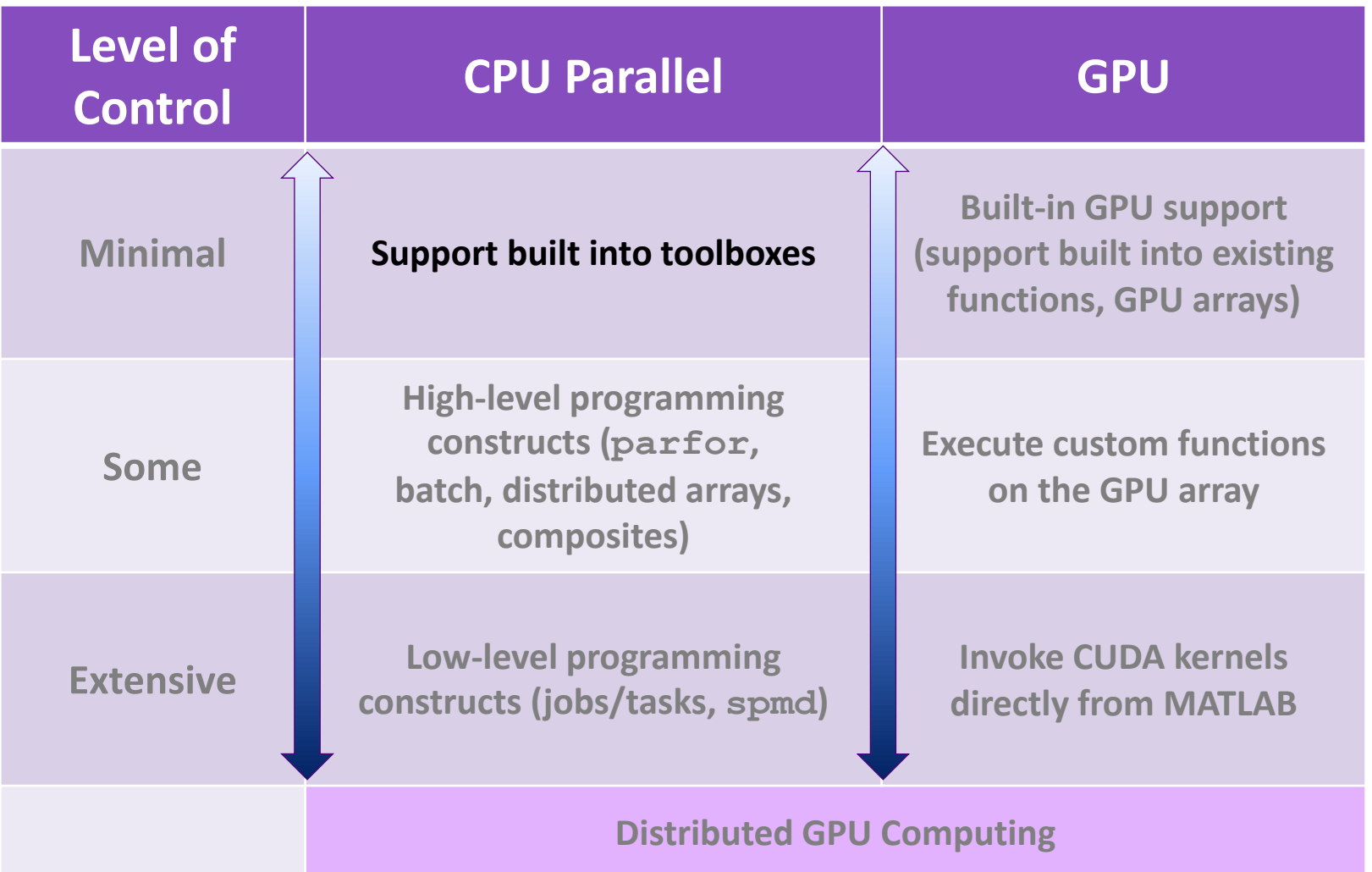

#### Example – Neural Networks

**Aim:** Use a Neural Network to classify two types of particles generated in high energy collider experiments, based different attributes:

- Binary classification problem
- 78 different attributes (momentum, direction, mass, curvature, etc.)
- 50 000 examples in the dataset

Simulated particle collision in the Large Hadron Collider (LHC)

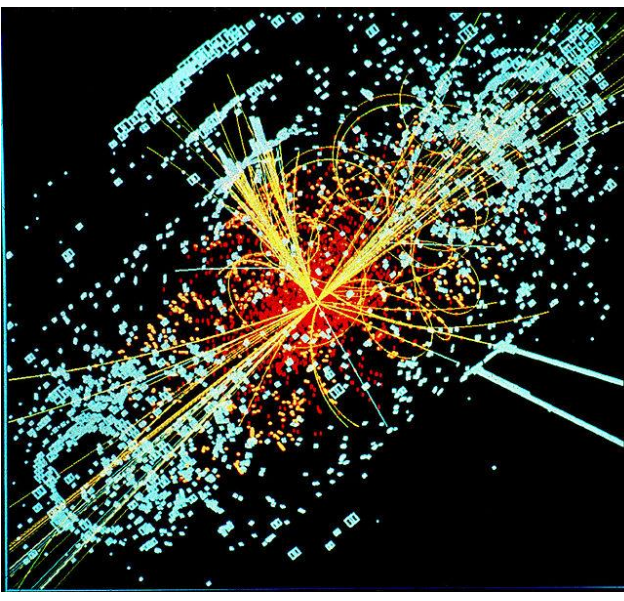

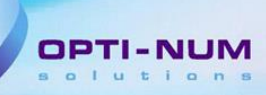

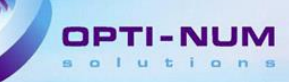

#### Supervised Learning Workflow

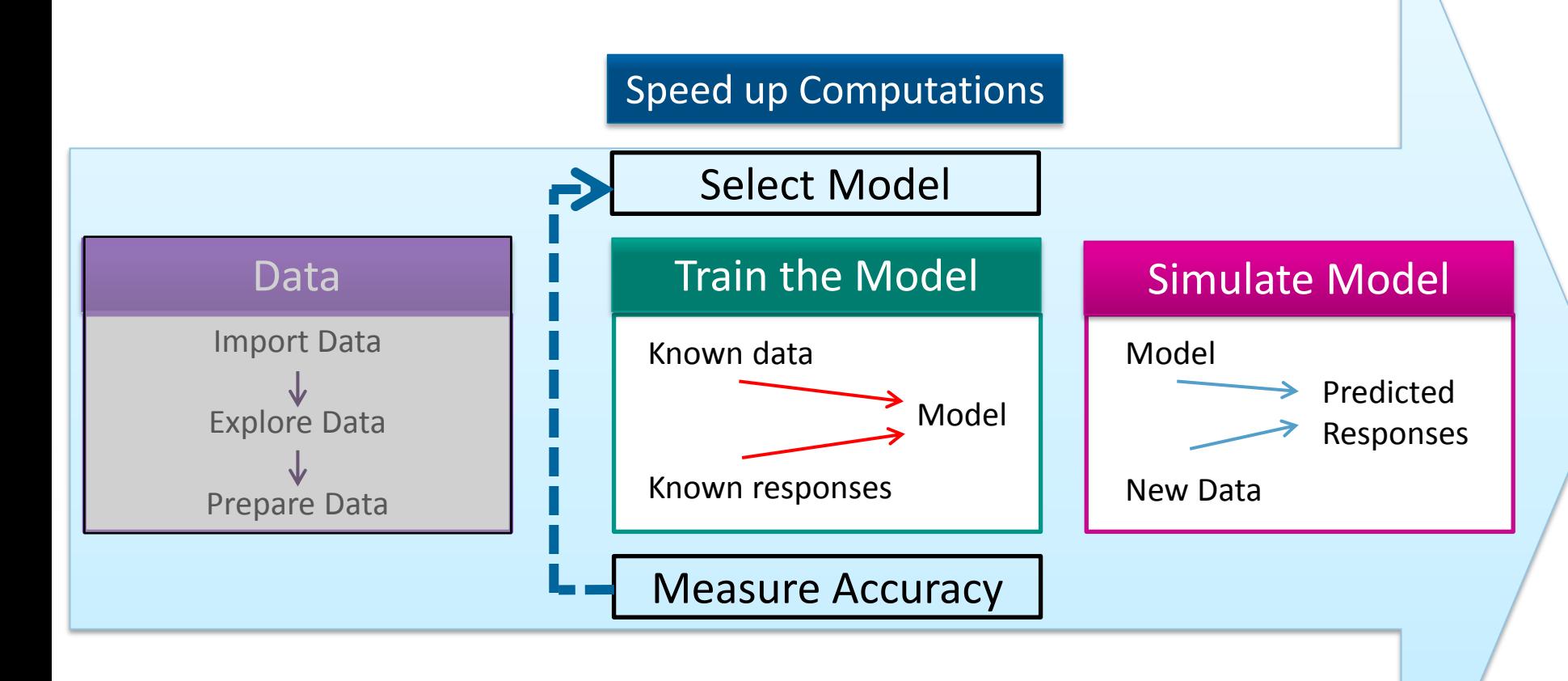

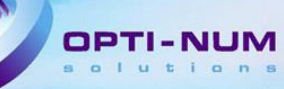

#### Example – Neural Networks

#### Utilising Built -In Support

#### Goals:

- Distribute the training dataset across workers
- Distribute the simulation dataset across workers
- **Parallelise training and** simulation with the least possible effort

% Train and simulate the neural network with data split by sample across % all the workers  $net2 = train(net1, x, t, 'useParallel', 'yes');$  $y = net2(x, 'useParallel', 'yes');$ 

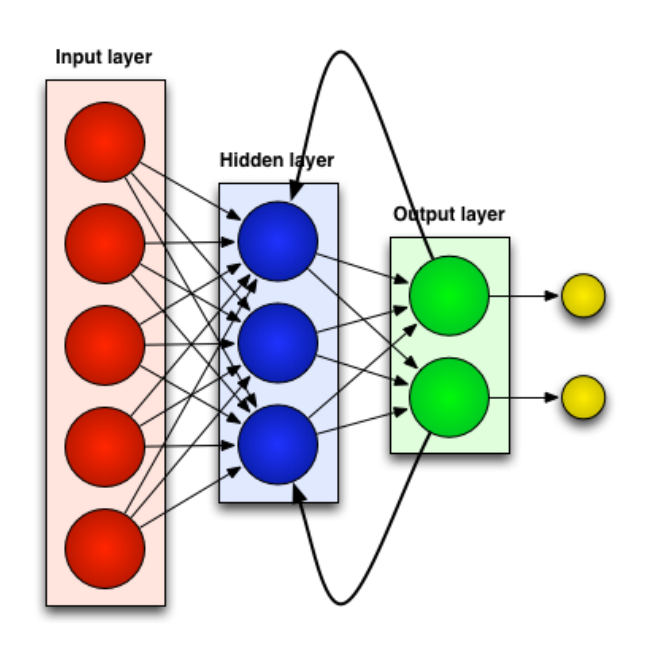

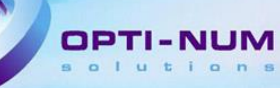

#### Example – Neural Networks

#### Utilising Built -In Support

#### Summary:

- Set "useParallel" to "yes" to make use of built -in parallelisation
- Dataset distributed evenly across workers
- No knowledge of parallel computing required

% Train and simulate the neural network with data split by sample across % all the workers  $net2 = train(net1, x, t, 'useParallel', 'yes');$  $y = net2(x, 'useParallel', 'yes');$ 

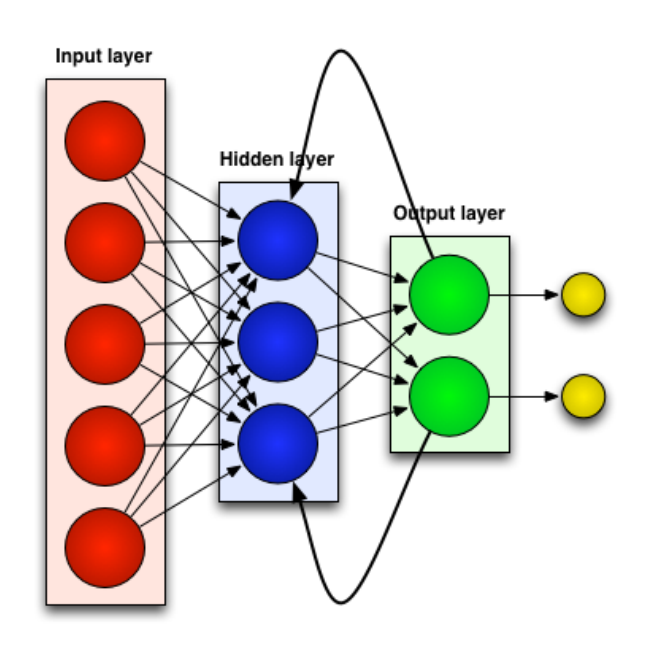

### Tools Providing Parallel Computing Support

- Optimization Toolbox, Global Optimization Toolbox
- Statistics Toolbox

…

- Signal Processing Toolbox
- Neural Network Toolbox
- Image Processing Toolbox

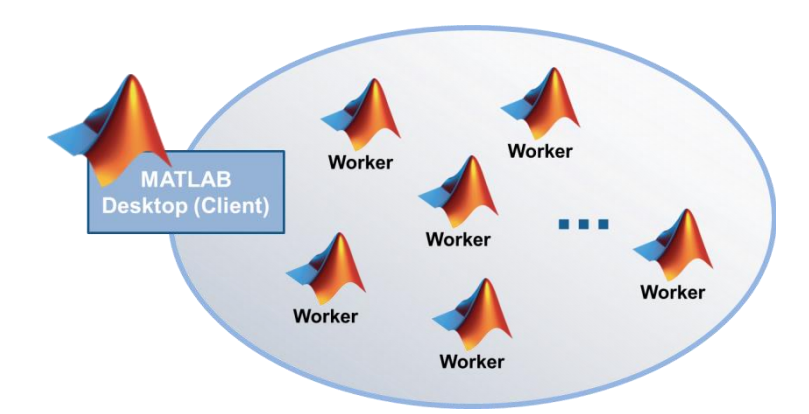

#### *Directly leverage functions in Parallel Computing Toolbox*

[www.mathworks.com/products/parallel-computing/builtin-parallel-support.html](http://www.mathworks.com/products/parallel-computing/builtin-parallel-support.html)

### Agenda

- Introduction
- **Introduction to Parallel Computing**
- Built in Parallel Support
- Composite Arrays and Batch Processing
- **Using GPUs**
- **Built in GPU Support**
- **GPU Arrays**
- **Distributed GPU Computing**
- Scaling Up to a Cluster
- Concluding Remarks

ופם

### Programming Parallel Applications

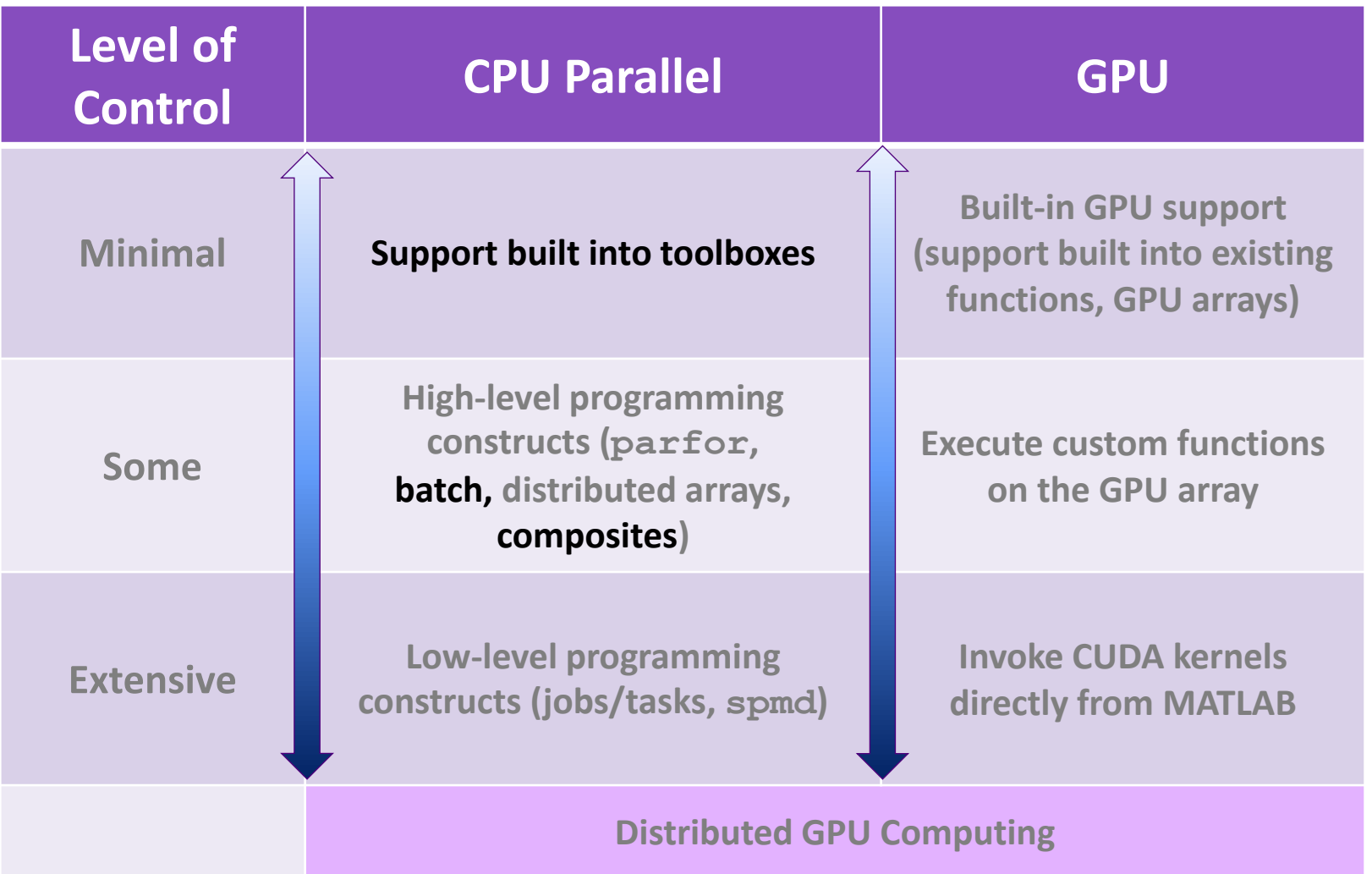

#### **Composites**

- Data type for which variables are created in the client session but data is created directly on the workers
- Represent cell arrays in their display and usage
- **Use to prepopulate values on** workers before training starts

### Example – Neural Networks

Manually divide data across the workers

#### Motivation:

- **Problem size is too big for the host** computer
- Some workers are on computers that are faster or have more memory than others

#### Goal:

 Use Composites to specify which subsets of the data should go on which workers

#### $xc = Composite;$  $tc = Composite;$

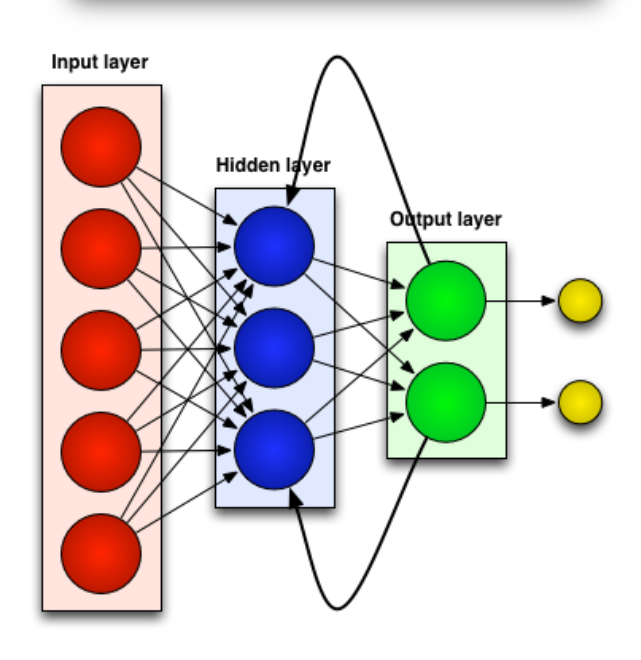

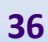

#### Example – Neural Networks

Manually divide data across the workers

#### Summary:

- Composites can be used to specify which subsets of the dataset should reside on which workers
- Manually defining the elements of Composite values sequentially allows much bigger problems to be defined
- You can perform load balancing by distributing the data with differing numbers of samples per worker

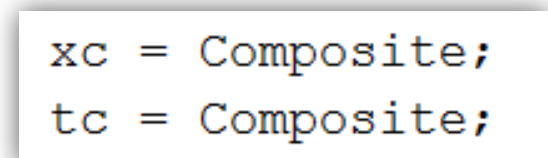

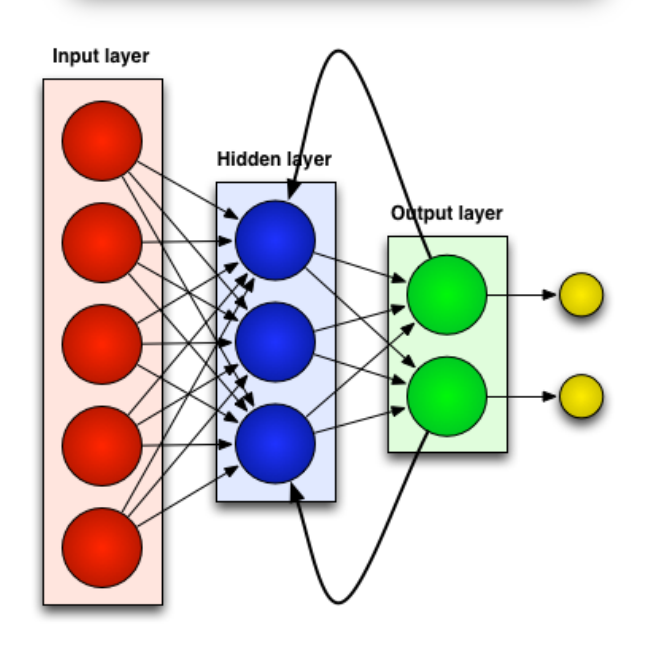

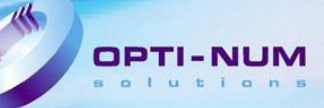

#### **Offload Computations with batch**

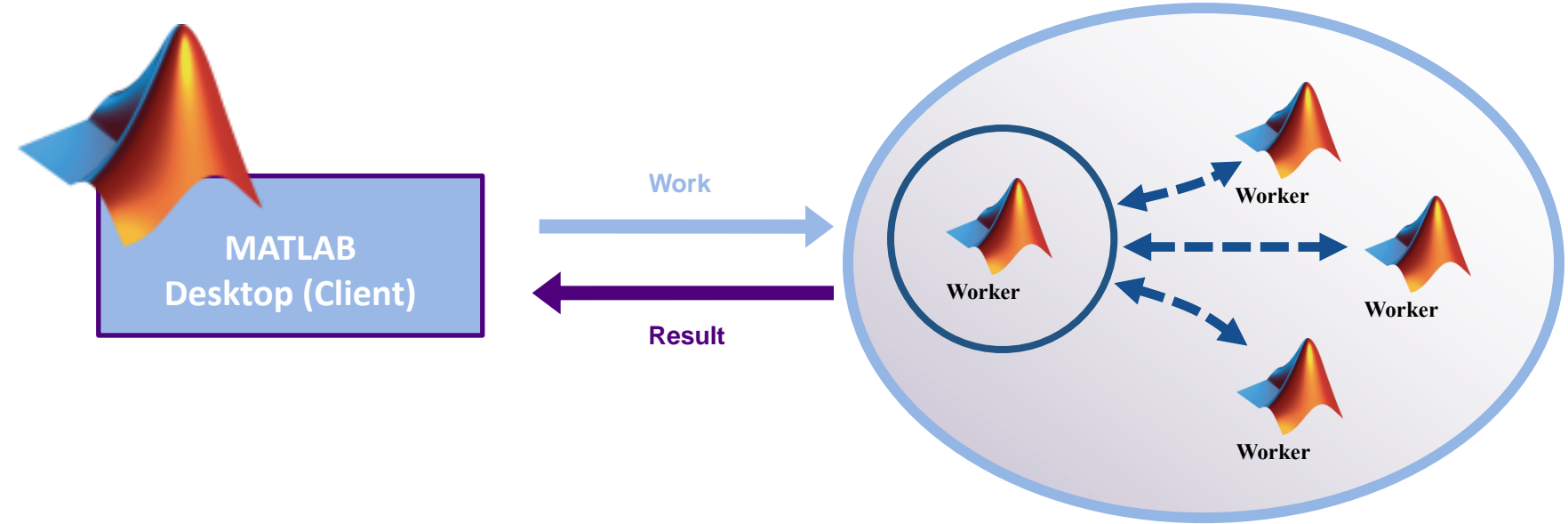

#### Example – Neural Networks

Offload data to workers using BATCH

#### Goal:

- **Interactively and programmatically** offload computations to one or more workers
- **E** Load results back from workers when computations are complete

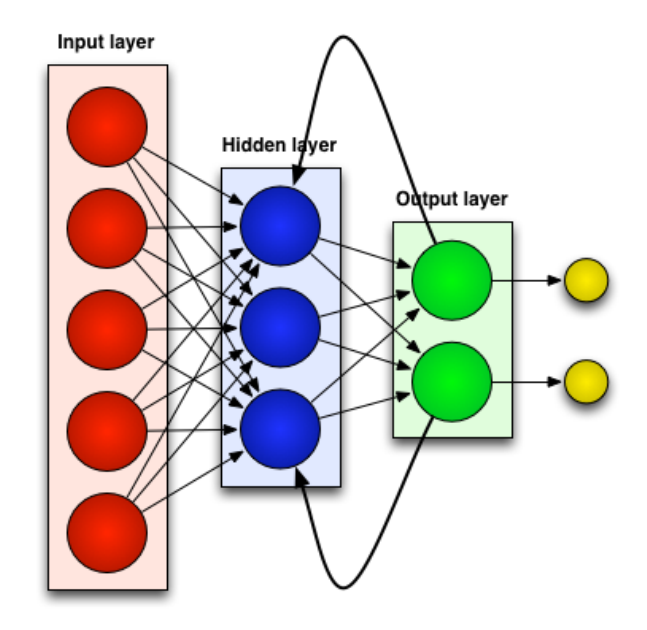

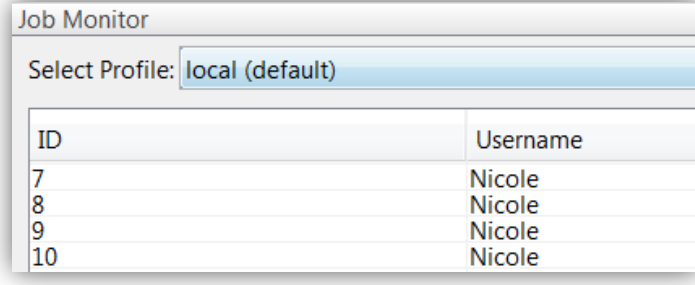

#### Example – Neural Networks

Offload data to workers using BATCH

#### Summary:

- Interactively offload computations to another worker to free up the client session of MATLAB for other work
- Run offloaded computation in parallel by making use of additional workers
- **Deta** Job manager allows you to see what jobs are running

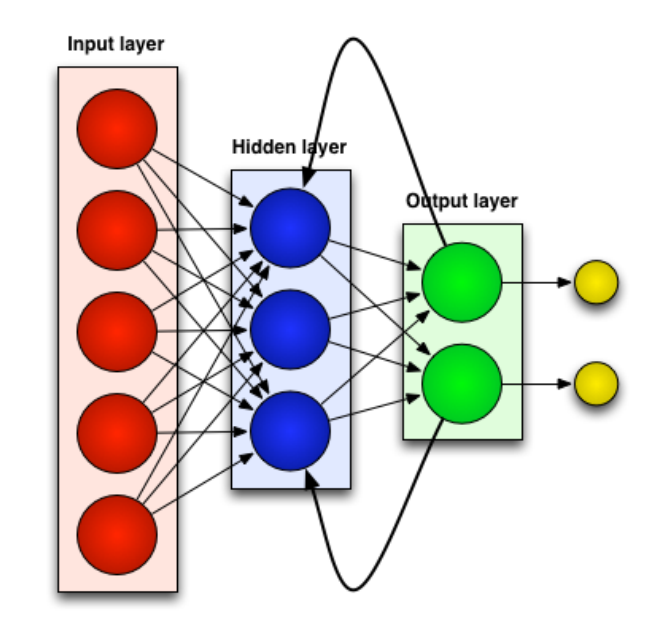

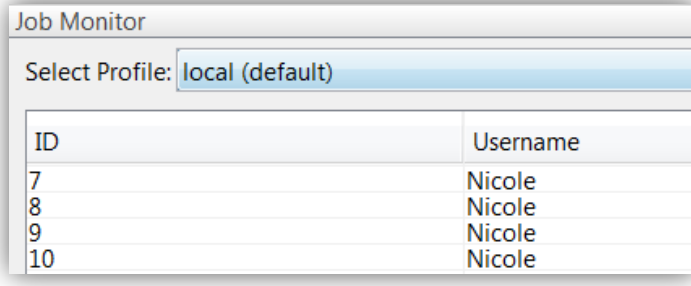

### Performance Gain with More Hardware

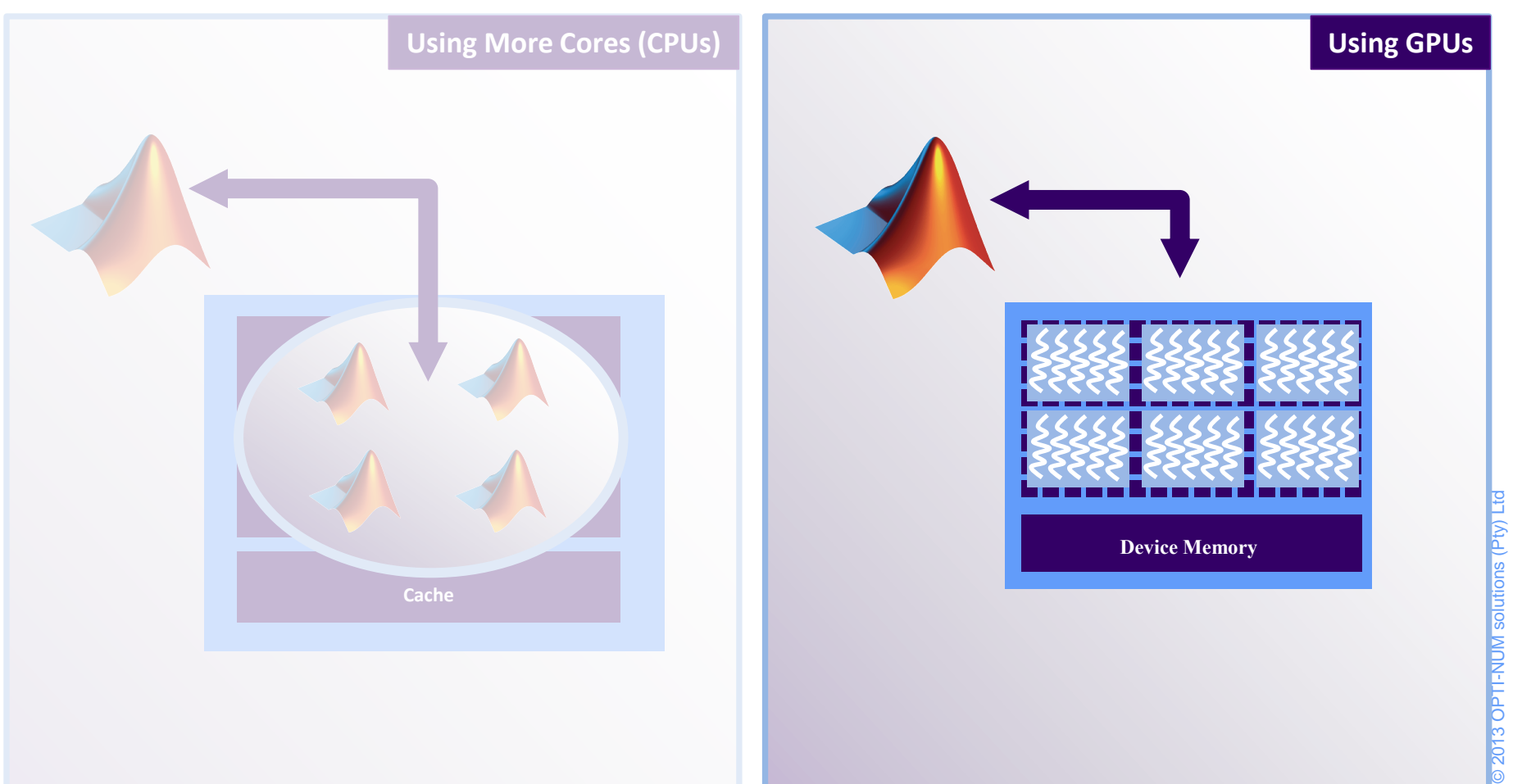

OPTI-

### Agenda

- Introduction
- **Introduction to Parallel Computing**
- **Built in Parallel Support**
- Composite Arrays and Batch Processing
- **Using GPUs**
- **Built in GPU Support**
- **GPU Arrays**
- **Distributed GPU Computing**
- Scaling Up to a Cluster
- Concluding Remarks

יפמ

### What is a Graphics Processing Unit (GPU)

- Originally for graphics acceleration, now also used for scientific calculations
- Massively parallel array of integer and floating point processors
	- Typically hundreds of processors per card
	- GPU cores complement CPU cores
- Dedicated high-speed memory

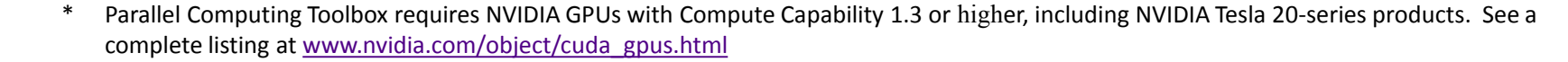

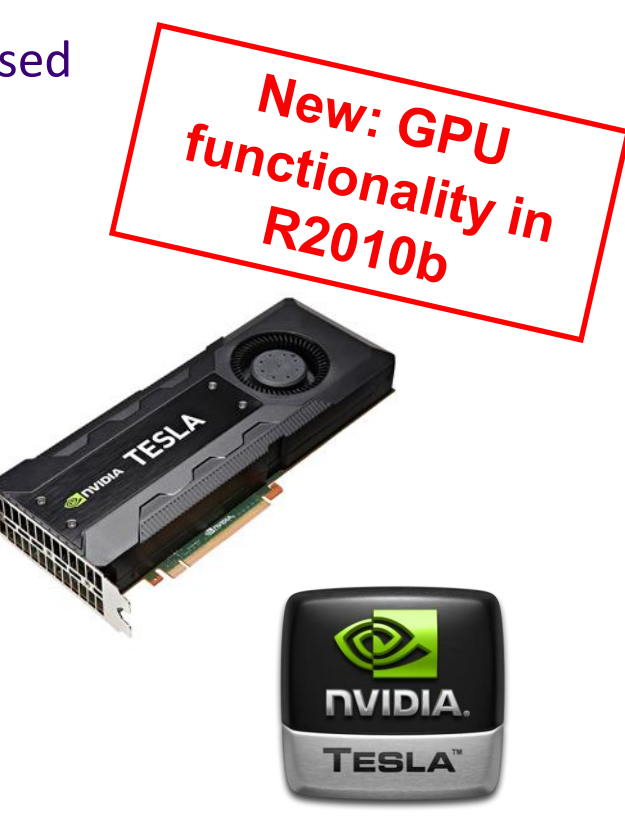

#### GPU Performance – not all cards are equal

- Tesla-based cards will provide best performance
- Realistically, expect 4x to 15x speedup (Tesla) vs CPU
- See GPUBench on MATLAB Central for examples

#### [www.mathworks.com/matlabcentral/fileexchange/34080-gpubench](http://www.mathworks.com/matlabcentral/fileexchange/34080-gpubench)

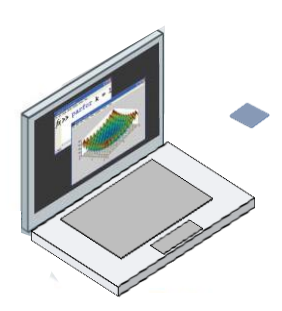

Laptop **GPU GeForce** 

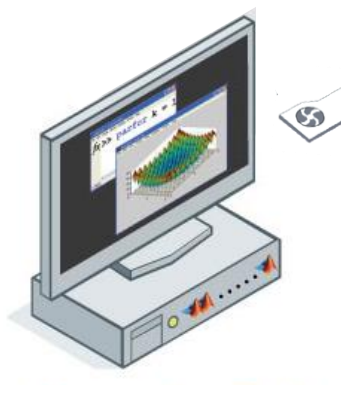

Desktop GPU GeForce / **Quadro** 

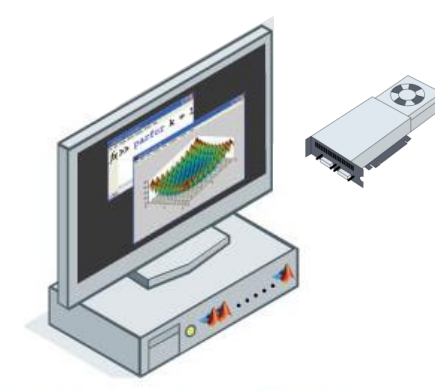

High Performance Computing GPU Tesla / Quadro

#### Criteria for Good Problems to Run on a GPU

#### **Massively parallel:**

- Calculations can be broken into hundreds or thousands of independent units of work
- Problem size takes advantage of many GPU cores
- **Computationally intensive:**
	- Computation time significantly exceeds CPU/GPU data transfer time
- **Algorithm consists of supported functions:**
	- Growing list of Toolboxes with built-in support
		- [www.mathworks.com/products/parallel-computing/builtin-parallel-support.html](http://www.mathworks.com/products/parallel-computing/builtin-parallel-support.html)
	- Subset of core MATLAB for **gpuArray**, **arrayfun, bsxfun**
		- [www.mathworks.com/help/distcomp/using-gpuarray.html#bsloua3-1](http://www.mathworks.com/help/distcomp/using-gpuarray.html)
		- [www.mathworks.com/help/distcomp/execute-matlab-code-elementwise-on-a](http://www.mathworks.com/help/distcomp/execute-matlab-code-elementwise-on-a-gpu.html)[gpu.html#bsnx7h8-1](http://www.mathworks.com/help/distcomp/execute-matlab-code-elementwise-on-a-gpu.html)

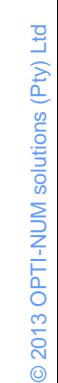

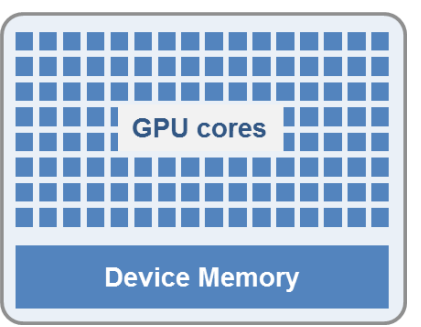

### Programming Parallel Applications

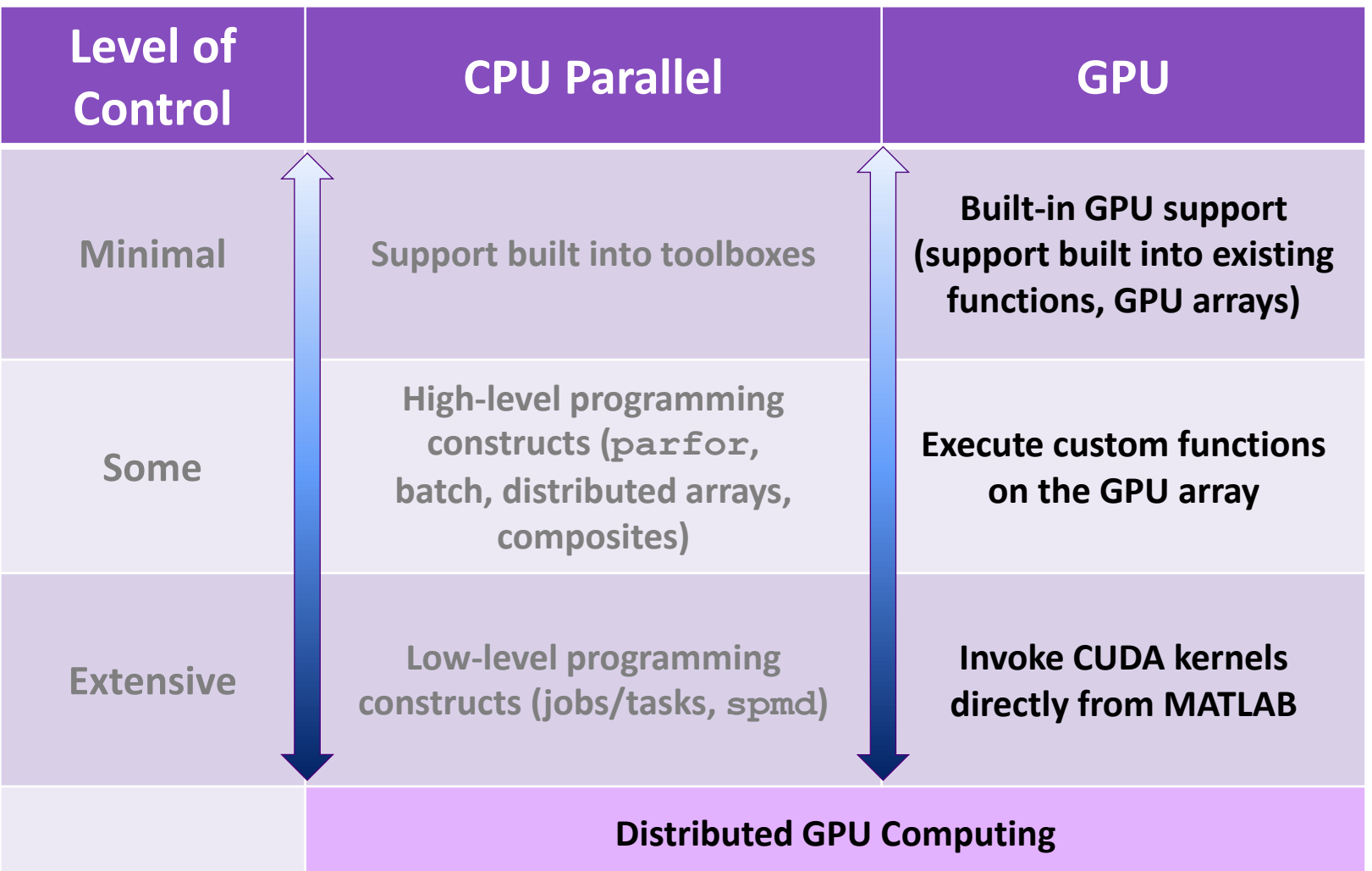

### Programming Parallel Applications

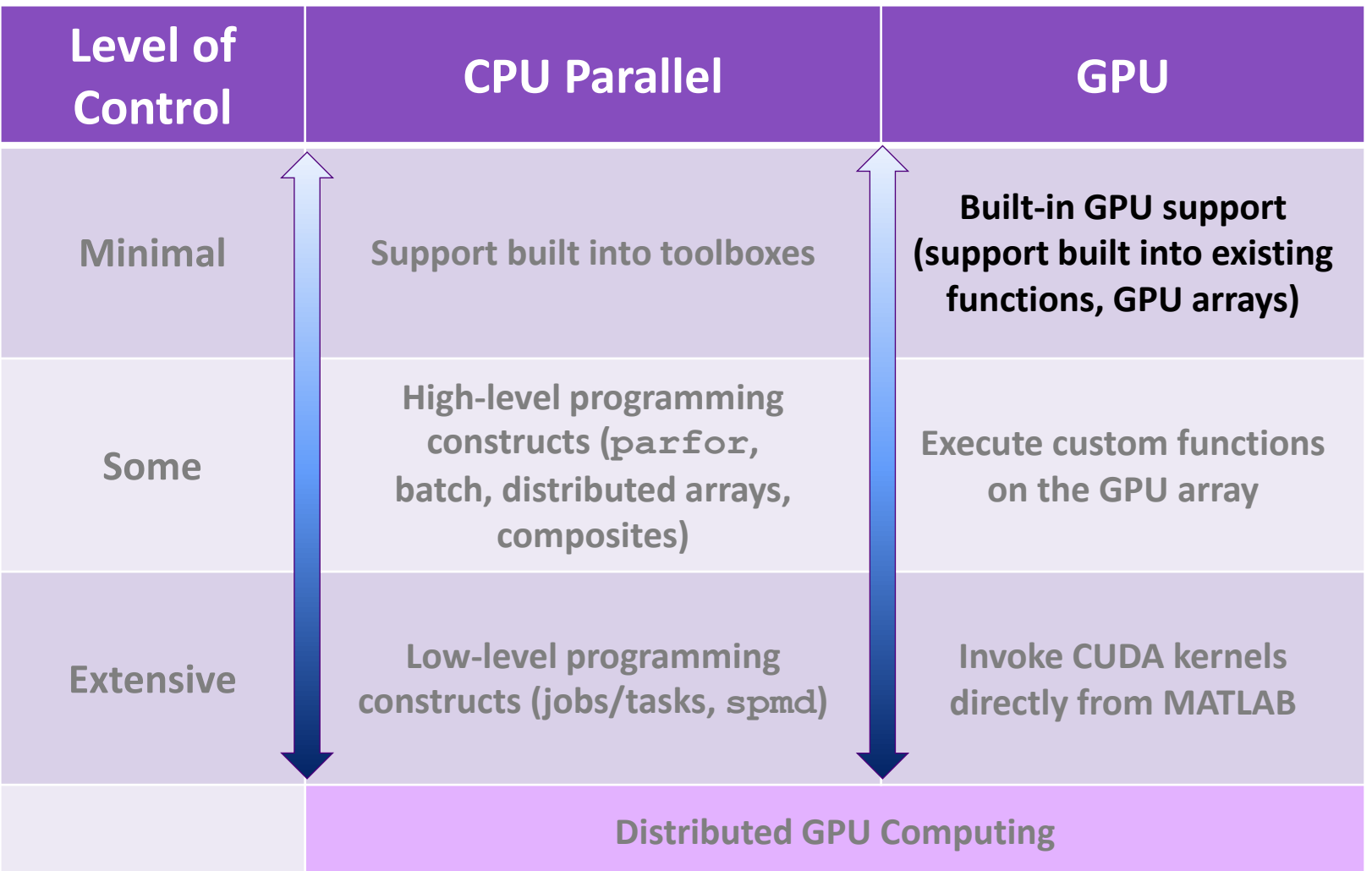

### Agenda

- Introduction
- **Introduction to Parallel Computing**
- **Built in Parallel Support**
- Composite Arrays and Batch Processing
- **Using GPUs**
- Built in GPU Support
- **GPU Arrays**
- **Distributed GPU Computing**
- Scaling Up to a Cluster
- Concluding Remarks

דפם

 $net2 = train(net1, x, t, 'useGPU', 'yes');$ 

Hidden Iaver

Output laver

Input layer

#### Goals:

- **Utilise dedicate high-speed** memory and highly parallel nature of GPU to train and simulate neural network
- **Perform GPU programming with** little to no knowledge of GPUs

Example – Neural Networks

GPU Computing using support built

Into existing functions

 $net2 = train(net1, x, t, 'useGPU', 'yes');$ 

Summary:

 Set "useGPU" flag to "yes" to utilise GPU support built into existing functions

Example – Neural Networks

GPU Computing using support built

Into existing functions

No knowledge of GPUs required

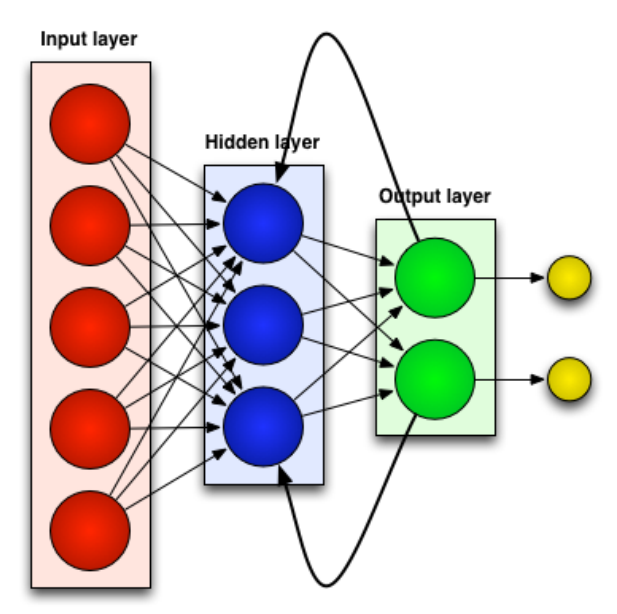

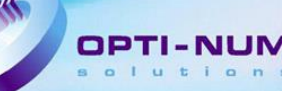

### Agenda

- Introduction
- **Introduction to Parallel Computing**
- **Built in Parallel Support**
- Composite Arrays and Batch Processing
- **Using GPUs**
- **Built in GPU Support**
- GPU Arrays
- **Distributed GPU Computing**
- Scaling Up to a Cluster
- Concluding Remarks

יפמ

#### GPU Arrays

**>> A = someArray(1000, 1000); >> G = gpuArray(A); % Push to GPU memory … >> F = fft(G);**   $\Rightarrow$  **x** = G\b; **… >> z = gather(x); % Bring back into MATLAB**

OPTI-

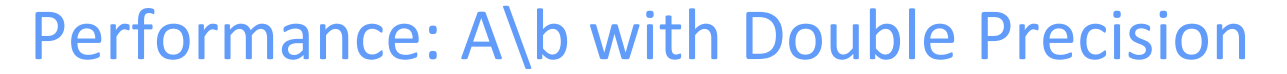

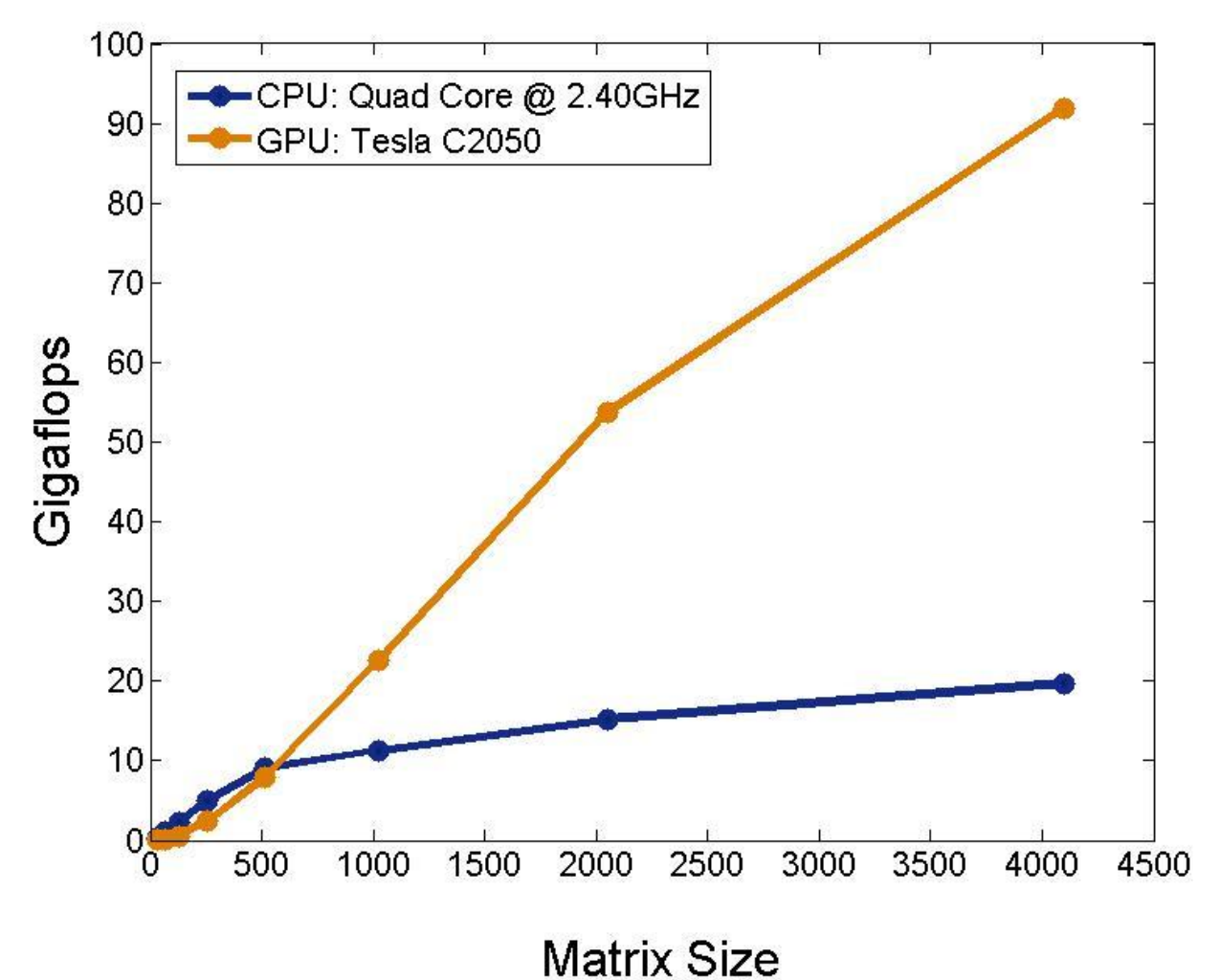

从

OPTI-NUM

### Programming Parallel Applications

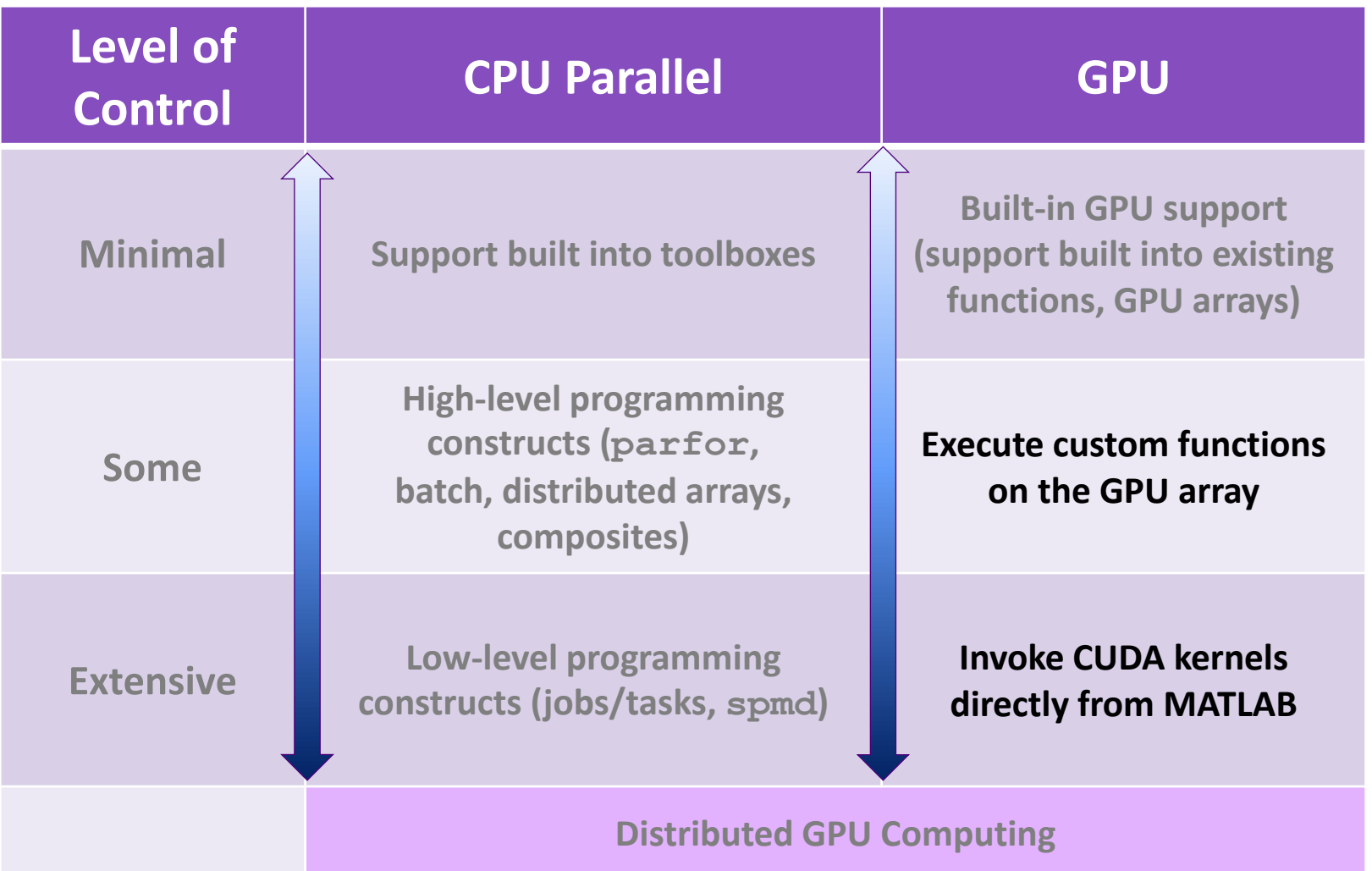

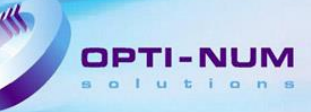

#### Programming Parallel Applications (GPU)

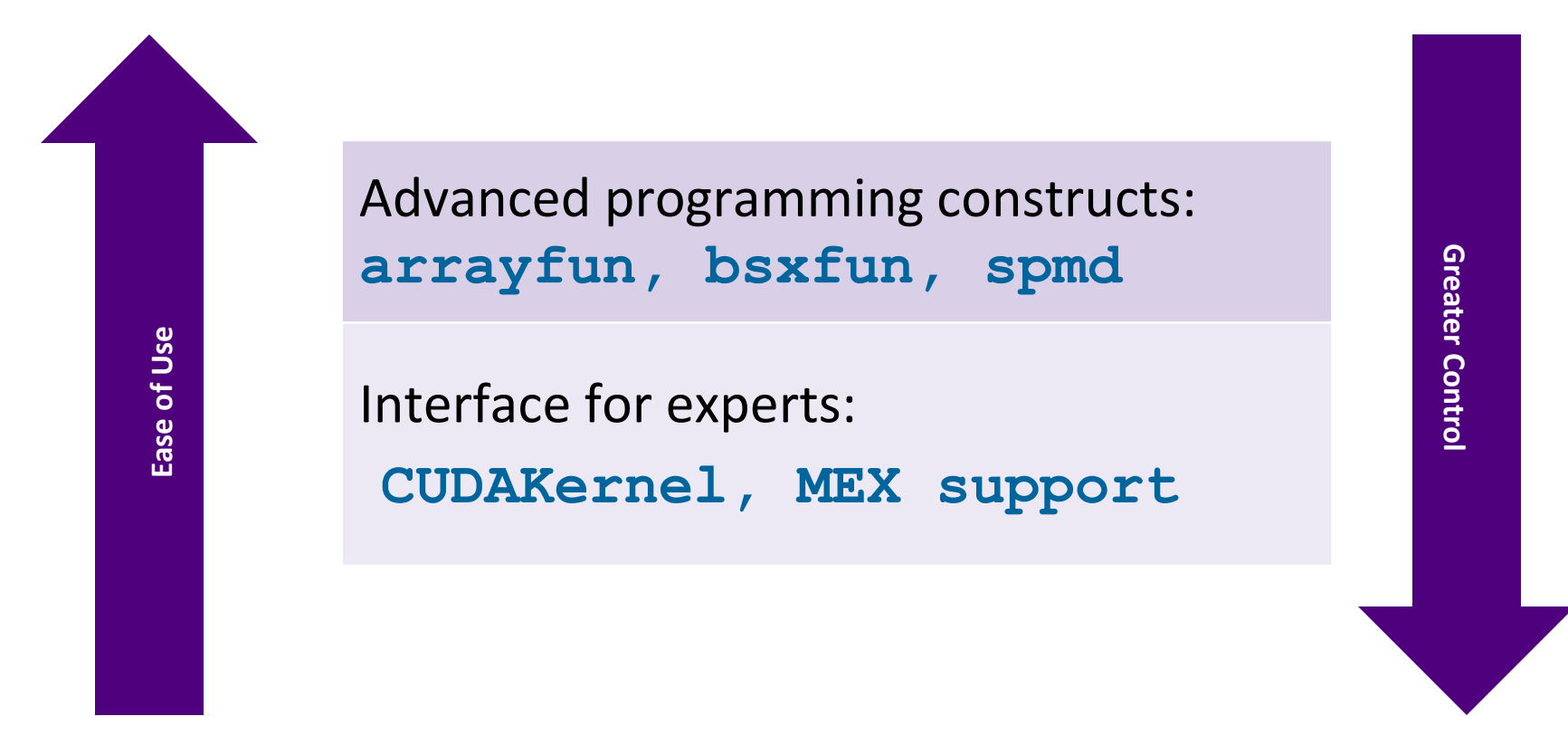

[www.mathworks.com/help/releases/R2013a/distcomp/create-and-run-mex-files-containing-cuda](http://www.mathworks.com/help/releases/R2013a/distcomp/create-and-run-mex-files-containing-cuda-code.html)[www.mathworks.com/help/releases/R2013a/distcomp/executing-cuda-or-ptx-code-on-the-gpu.html](http://www.mathworks.com/help/releases/R2013a/distcomp/executing-cuda-or-ptx-code-on-the-gpu.html)

[code.html](http://www.mathworks.com/help/releases/R2013a/distcomp/create-and-run-mex-files-containing-cuda-code.html)

### Agenda

- Introduction
- **Introduction to Parallel Computing**
- **Built in Parallel Support**
- Composite Arrays and Batch Processing
- **Using GPUs**
- Built in GPU Support
- **GPU Arrays**
- **Distributed GPU Computing**
- Scaling Up to a Cluster
- Concluding Remarks

יפמ

### Programming Parallel Applications

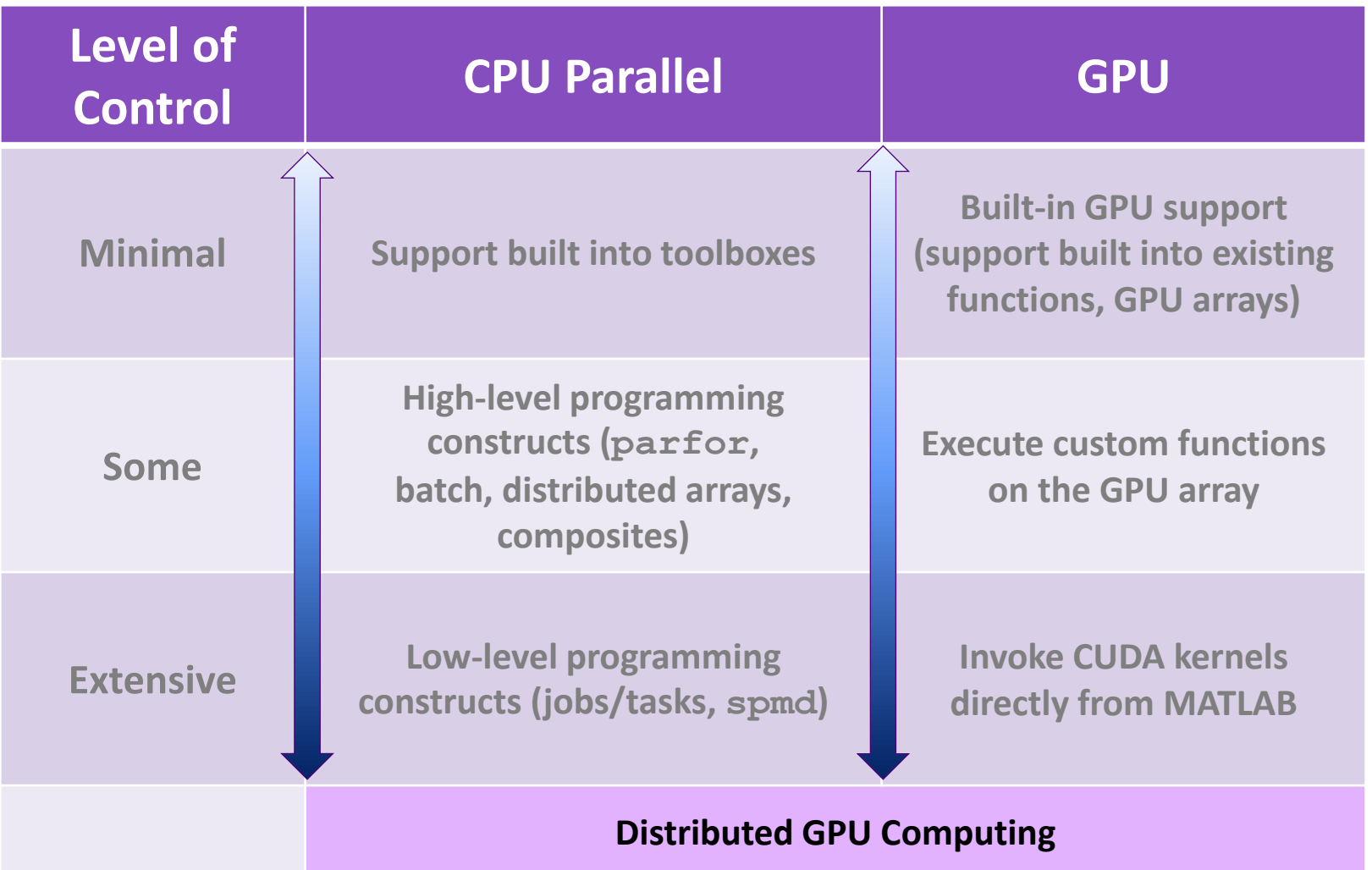

#### Example – Neural Networks

#### Distributed GPU Computing

#### Goals:

■ Combine multicore computing and GPU computing to run calculations across multiple GPUs and/or CPUs

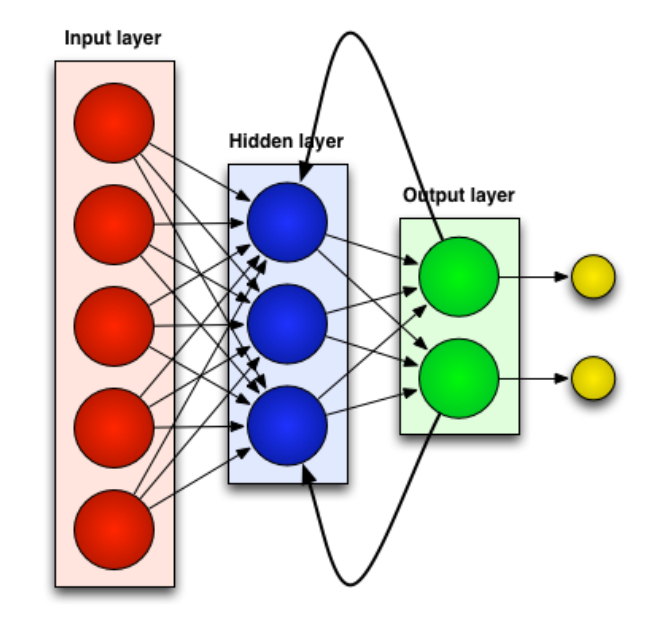

net2  $\equiv$  train(net1, x, t, 'useParallel', 'yes', 'useGPU', 'yes', 'showResources', 'yes')

# @ 2013 OPTI-NUM solutions (Pty) Ltd © 2013 OPTI-NUM solutions (Pty) Ltd

### Example – Neural Networks

#### Distributed GPU Computing

#### Summary:

- Multicore computing and GPU computing can be combined to run calculations across multiple GPUs and/or CPUs
- GPUs and CPUs can be on a single PC or on clusters of PCs
- **Use built-in support or divide data** manually using Composites and SPMD

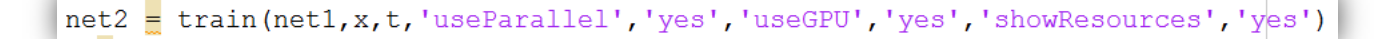

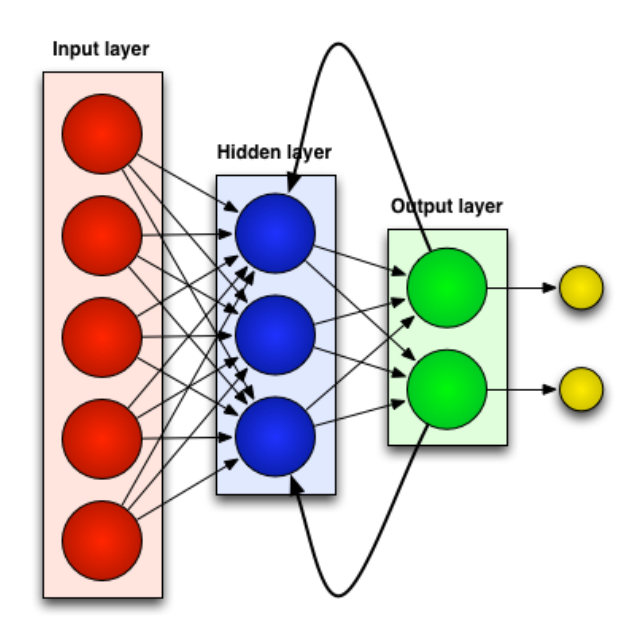

### Agenda

- Introduction
- **Introduction to Parallel Computing**
- **Built in Parallel Support**
- Composite Arrays and Batch Processing
- **Using GPUs**
- Built in GPU Support
- **GPU Arrays**
- **Distributed GPU Computing**
- Scaling Up to a Cluster
- Concluding Remarks

ים מ

#### Use MATLAB Distributed Computing Server

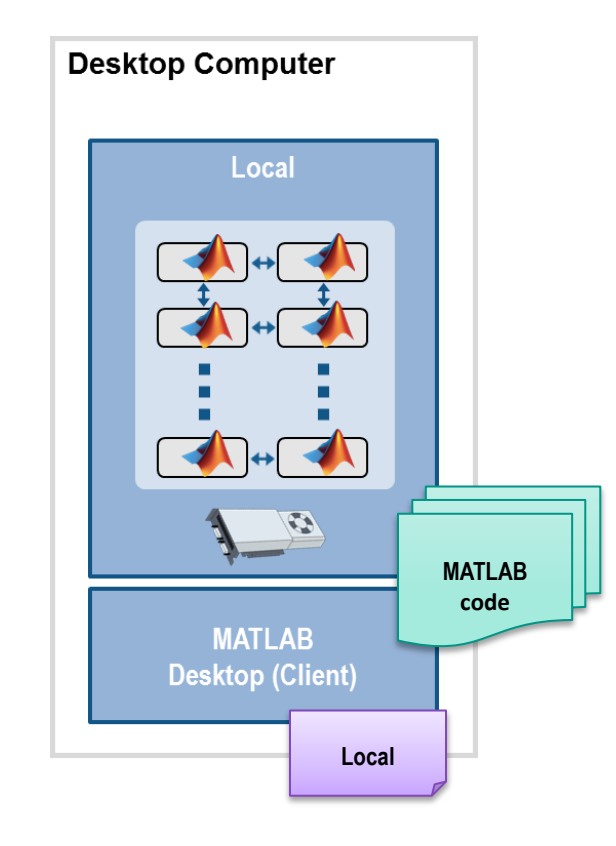

#### 1. Prototype code

从

OPTI-NUM

#### Use MATLAB Distributed Computing Server

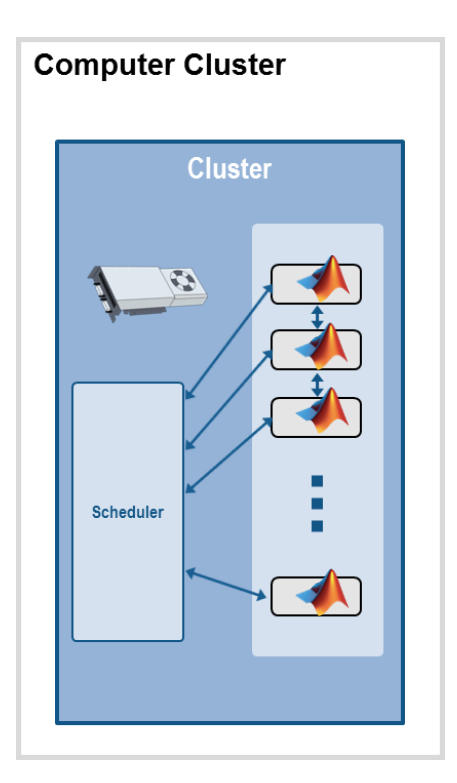

1. Prototype code

OPTI

2. Get access to an enabled cluster

**Cluster**

#### Use MATLAB Distributed Computing Server

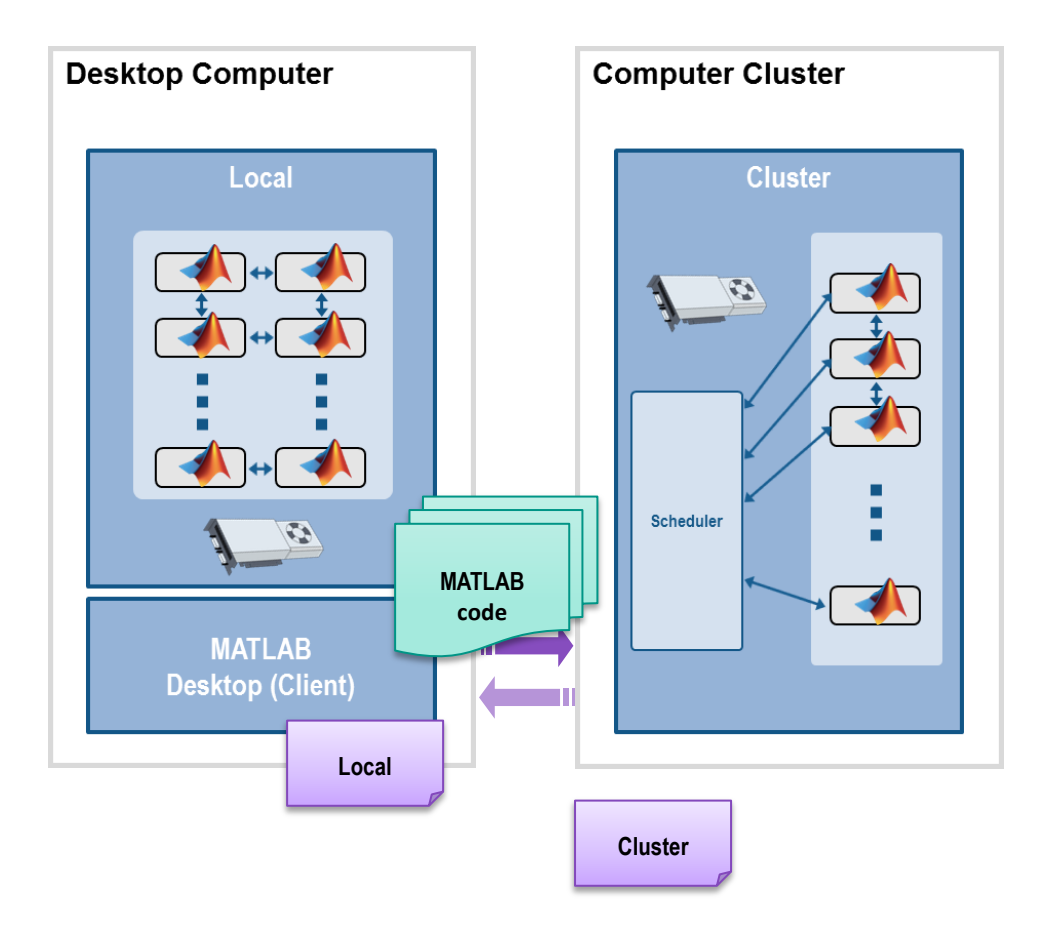

1. Prototype code

OPTI-I

- 2. Get access to an enabled cluster
- 3. Switch cluster profile to run on cluster resources

#### Migrate from Desktop to Cluster

#### Scale to computer cluster

#### **Desktop interface**

- Set defaults
- Discover clusters
- Manage profiles
- Monitor jobs

#### Command-line API

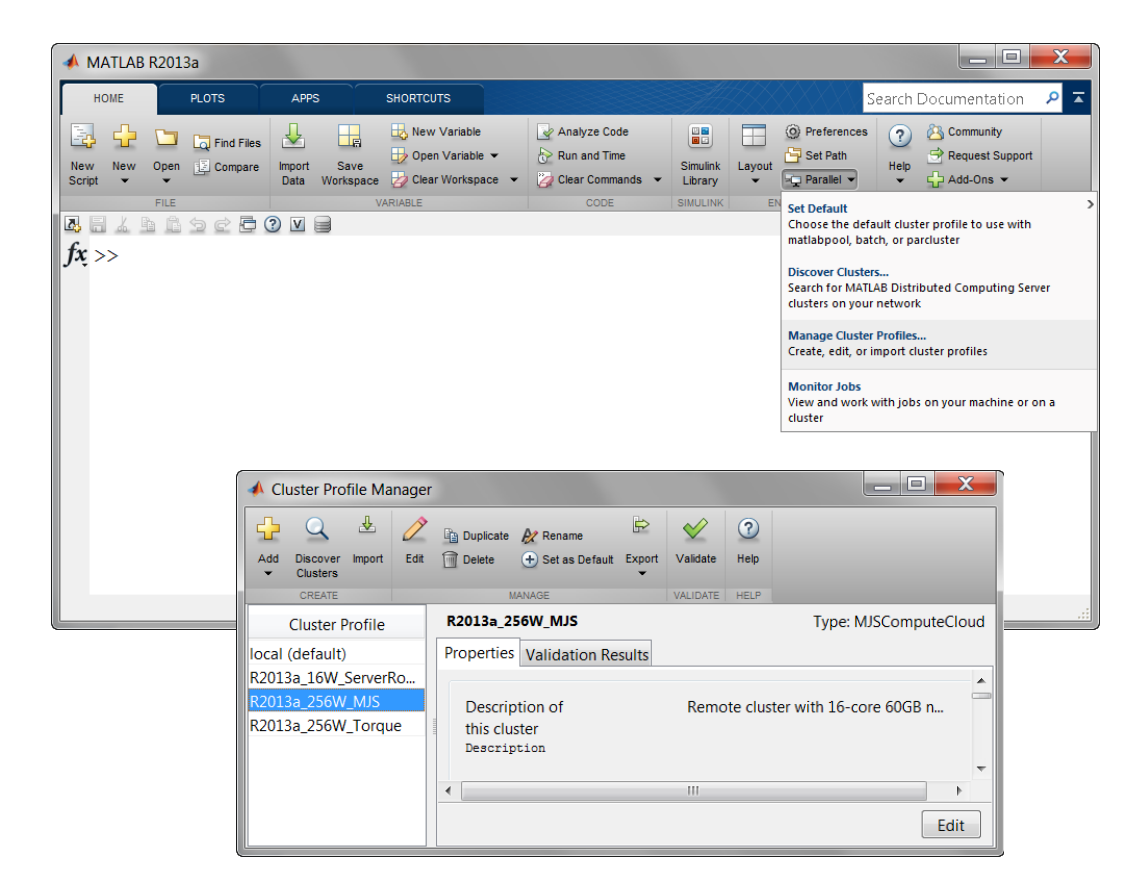

#### Take Advantage of Cluster Hardware

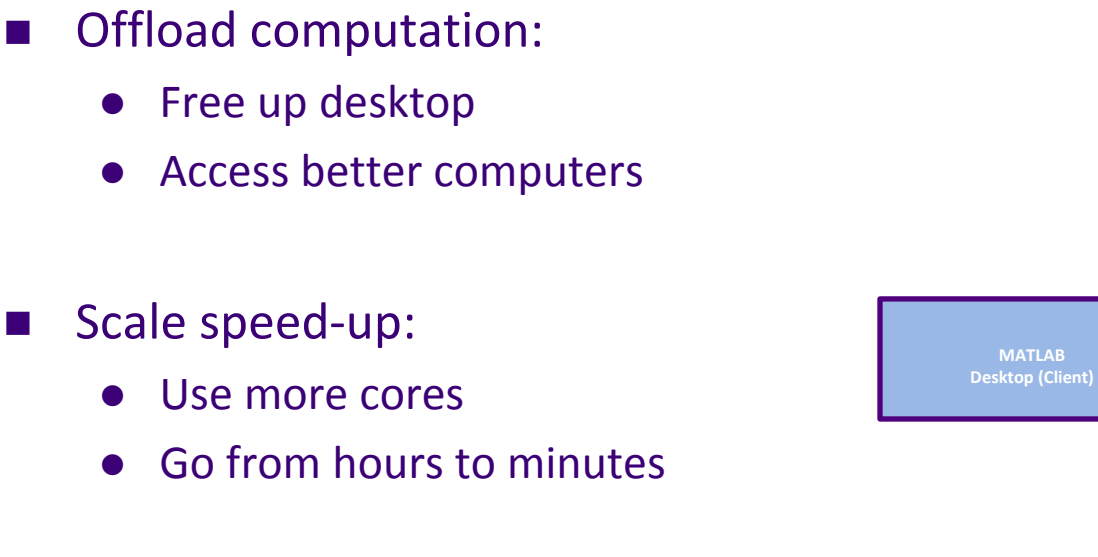

- Scale memory:
	- Utilize distributed arrays
	- Solve larger problems without re-coding algorithms

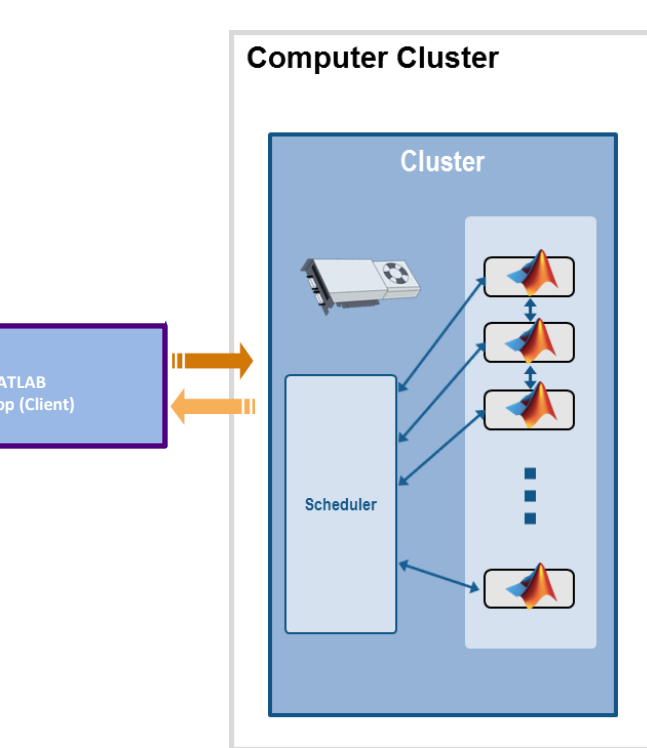

### Agenda

- Introduction
- **Introduction to Parallel Computing**
- **Built in Parallel Support**
- Composite Arrays and Batch Processing
- **Using GPUs**
- Built in GPU Support
- **GPU Arrays**
- **Distributed GPU Computing**
- Scaling Up to a Cluster
- Concluding Remarks

ים מ

## MathWorks Product Overview

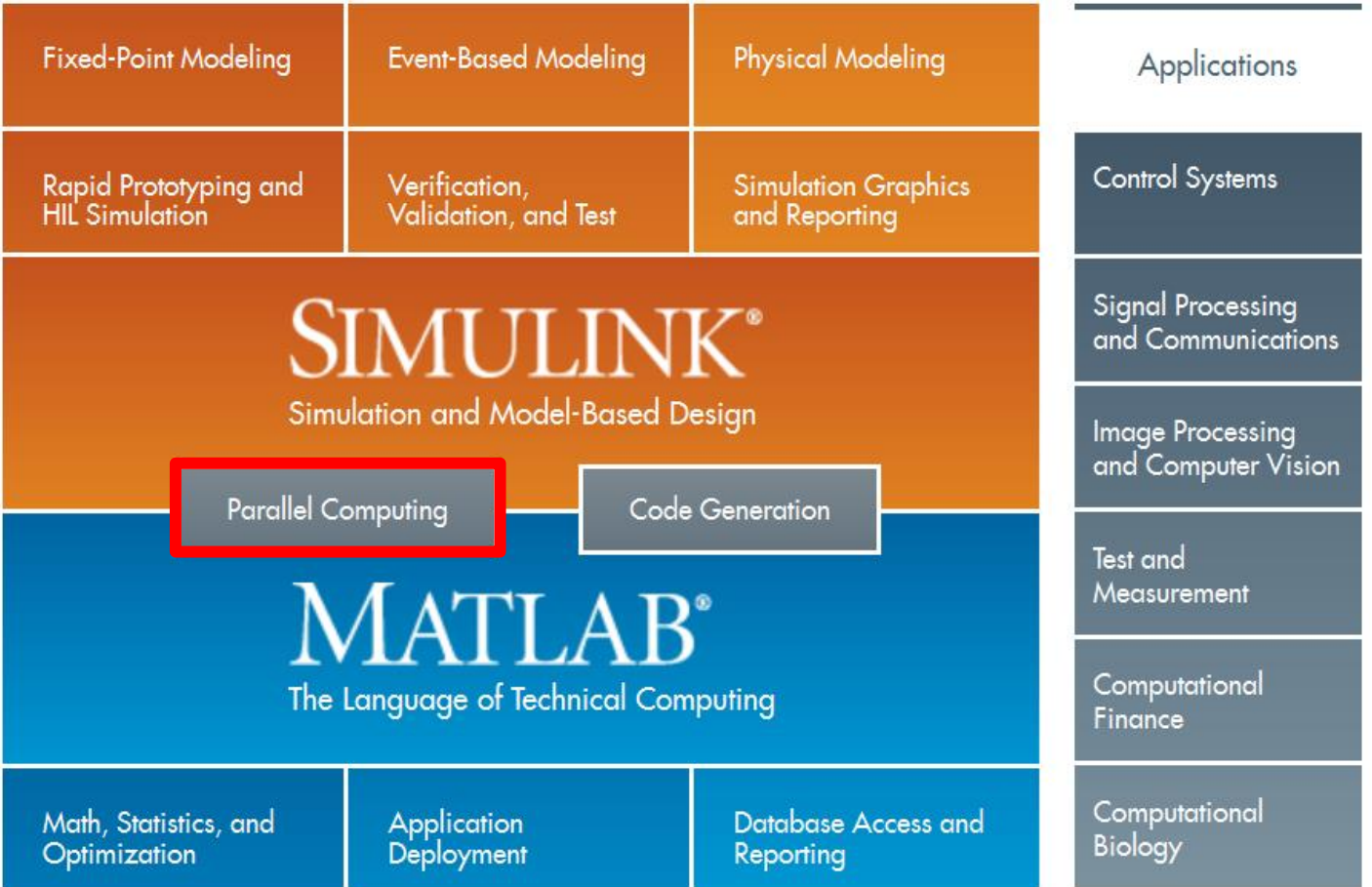

## Learn More

Online Resources

[www.mathworks.com](http://www.mathworks.com/)

[www.optinum.co.za](http://www.optinum.co.za/)

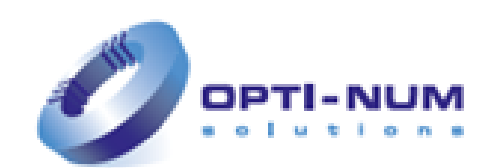

OPTI

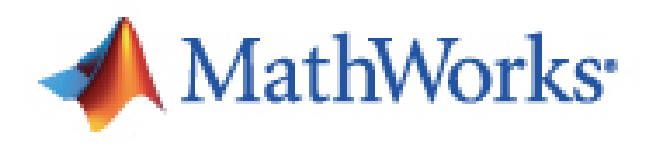

#### Other services offered by OPTI-NUM solutions

- Technical Support
- **Training**
- Consulting
- Private Seminars

OPTI-N

• Create MathWorks account

#### Online Resources - MathWorks

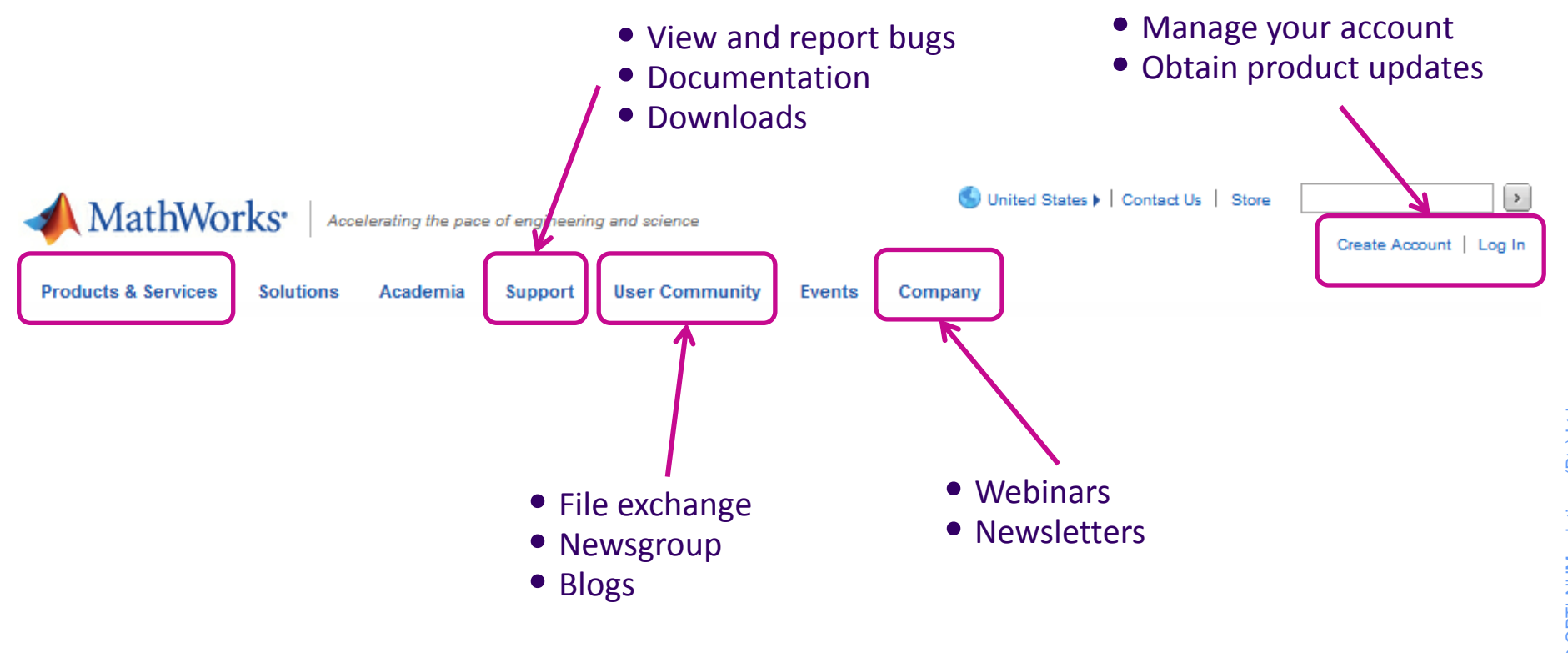

**www.mathworks.com**

#### Online Resources – OPTI-NUM solutions

•Training schedule

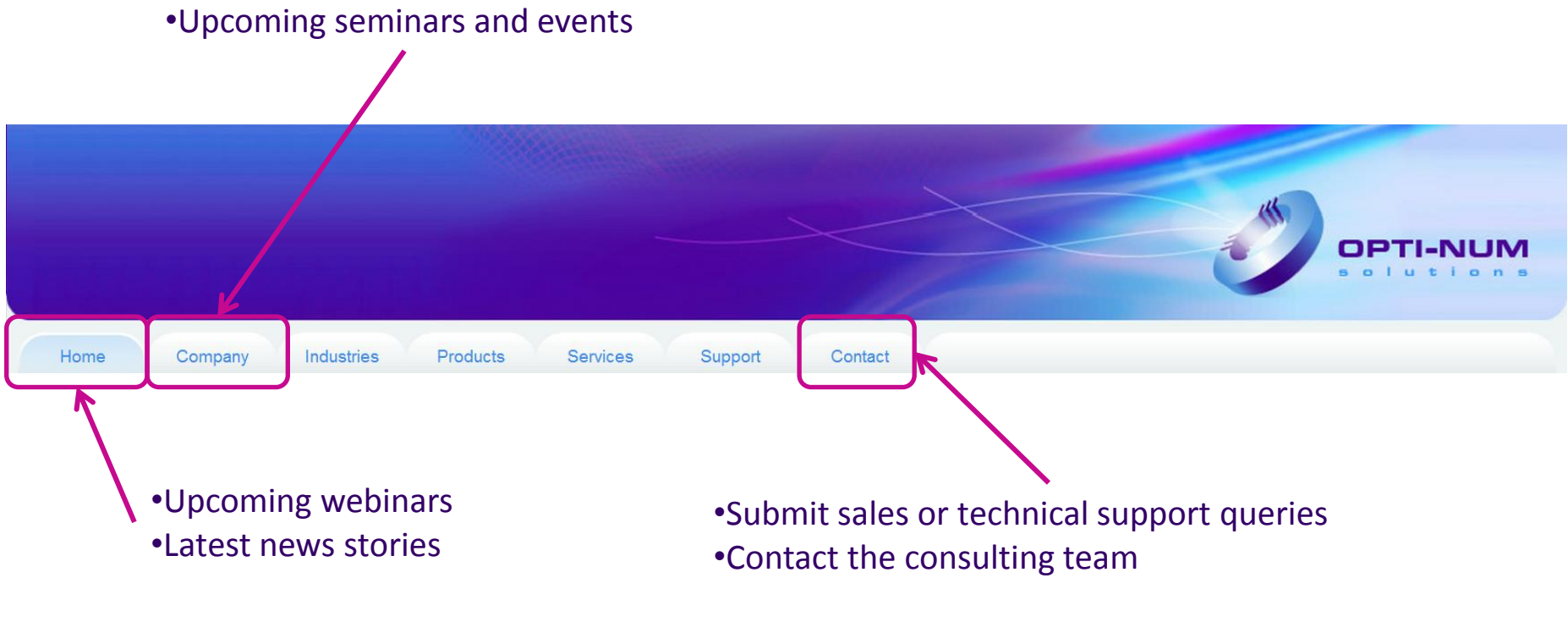

**www.optinum.co.za**

OPTI

### Technical Support

Part of Software Maintenance Service

Assistance from Applications Engineers with Bachelors degree or higher

Over 300 queries resolved in 2012

Queries can be submitted: By emailing [support@optinum.co.za](mailto:support@optinum.co.za) On the OPTI-NUM solutions website On the MathWorks website

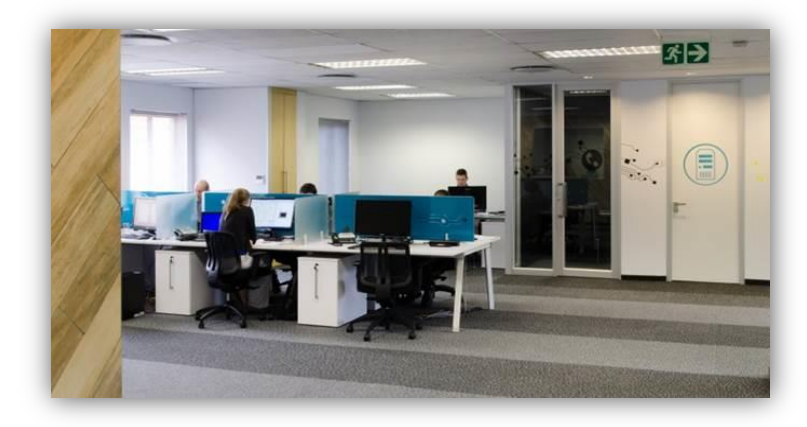

### **Training**

Public training

At our offices in Hyde Park Corner

On-site Training

Groups of four or more

#### For more information email [sales@optinum.co.za](mailto:sales@optinum.co.za)

**Introductory Courses:** 

MATLAB Fundamentals (General, Aerospace and Defence, Finance, Life Sciences) Simulink for System and Algorithm Modelling

Intermediate Courses:

Image Processing with MATLAB

- MATLAB Based Optimization Techniques
- Statistical Methods in MATLAB
- **MATLAB for Data Processing and Visualization**
- MATLAB for Building Graphical User Interfaces

**Advanced Courses:** 

- Advanced MATLAB Programming Techniques
- **Model Management and Verification in Simulink**
- Stateflow for Logic Driven System Modelling
- Integrating Code with Simulink
- **MATLAB and Simulink for Control Design Acceleration**

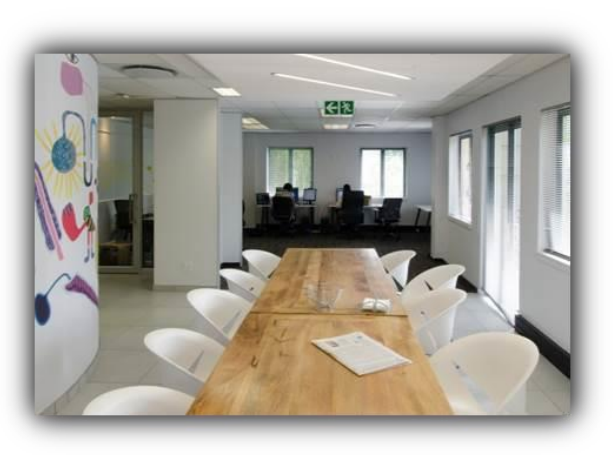

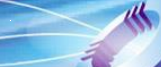

## Consulting Services

Provided by a team of experienced engineers Projects range from ramp-up to full system implementation For more information, email consulting@optinum.co.za

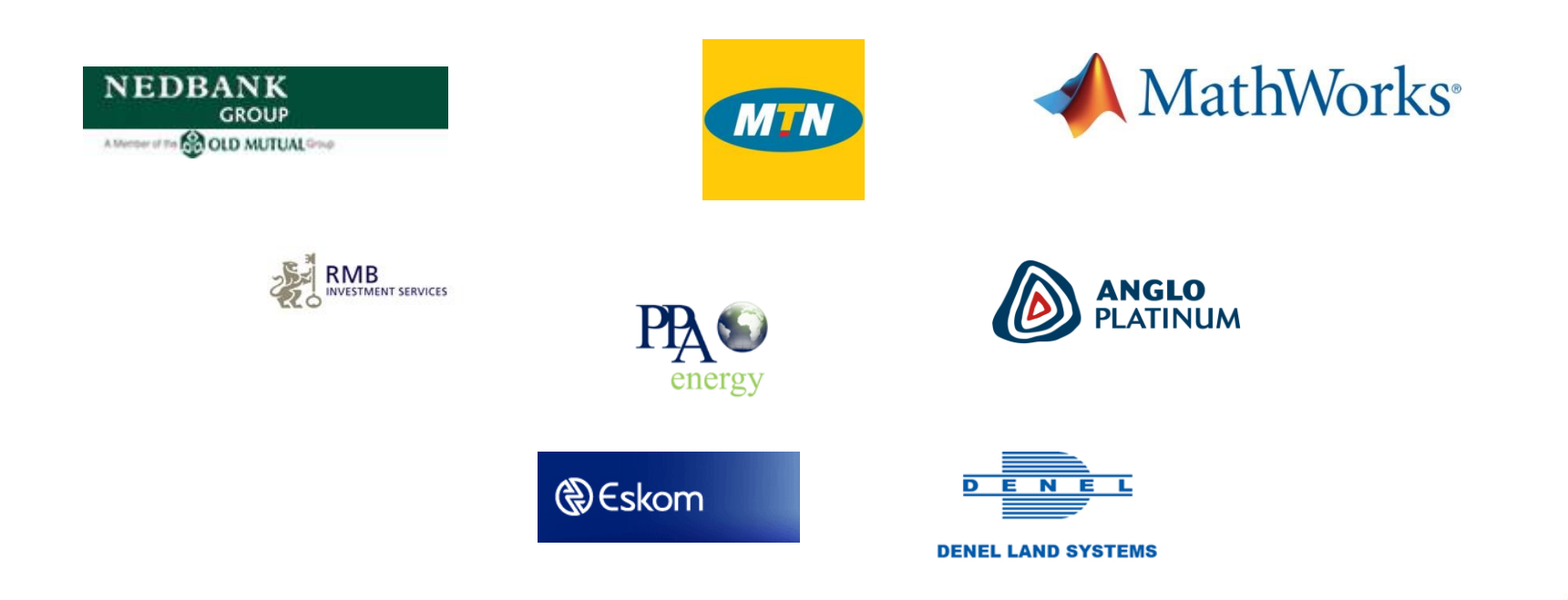

ופם

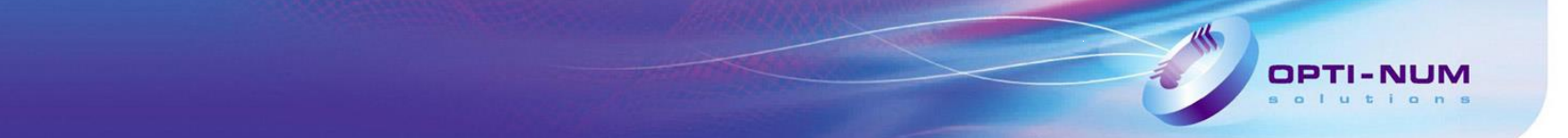

#### Questions?

#### What Next?

- View some webinars:
	- [Parallel Computing with MATLAB on Multicore Desktops and GPU's](http://www.mathworks.com/company/events/webinars/wbnr56334.html)
	- **[GPU Computing with MATLAB](http://www.mathworks.com/company/events/webinars/wbnr59816.html)**
- Do some reading:
	- [MATLAB](http://www.mathworks.com/products/matlab/)
	- [Parallel Computing Toolbox](http://www.mathworks.com/products/parallel-computing/index.html)
	- [MATLAB Distributed Computing Server](http://www.mathworks.com/products/distriben/)
- Related Blogs:
	- [Loren on the Art of MATLAB](http://blogs.mathworks.com/loren/category/parallel/) [–](http://blogs.mathworks.com/loren/category/parallel/) [Parallel Computing Entries](http://blogs.mathworks.com/loren/category/parallel/)
- Keep up do date with training, free seminars and other events being hosted by OPTI-NUM solutions [here](http://www.optinum.co.za/company/events.php)

#### Seminar Evaluation

- **Thank you for attending the workshop**
- **Please take a few moments to fill out the evaluation form** 
	- Would you like us to send you more information on the material covered today?

and a construction of the

Would you like a trial of the products used?

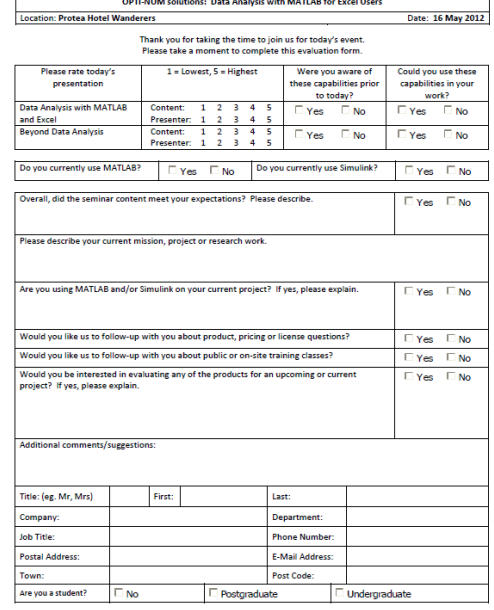

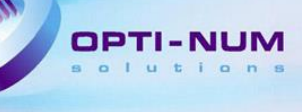

### Lund University Develops an Artificial Neural Network for Matching Heart Transplant Donors with Recipients

#### **Challenge**

Improve long-term survival rates for heart transplant recipients by identifying optimal recipient and donor matches

#### **Solution**

Use MathWorks tools to develop a predictive artificial neural network model and simulate thousands of riskprofile combinations on a 56-processor computing cluster

#### **Results**

- Prospective five-year survival rate raised by up to 10%
- Network training time reduced by more than twothirds
- Simulation time cut from weeks to days

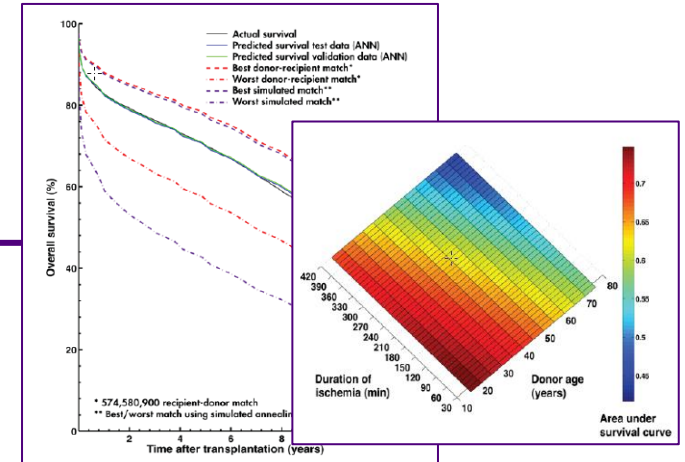

**Plots showing actual and predicted survival, best and worst donorrecipient match, best and worst simulated match (left); and survival rate by duration of ischemia and donor age (right***).* 

**"I spend a lot of time in the clinic, and don't have the time or the technical expertise to learn, configure, and maintain software. MATLAB makes it easy for physicians like me to get work done and produce meaningful results."**

> **Dr. Johan Nilsson Skåne University Hospital Lund University**